量贩版本

# 一、房台操作指南

### 1.房台过滤筛选

### 2.选套餐开台:可选择任意空闲或者预订状态包厢进行开台

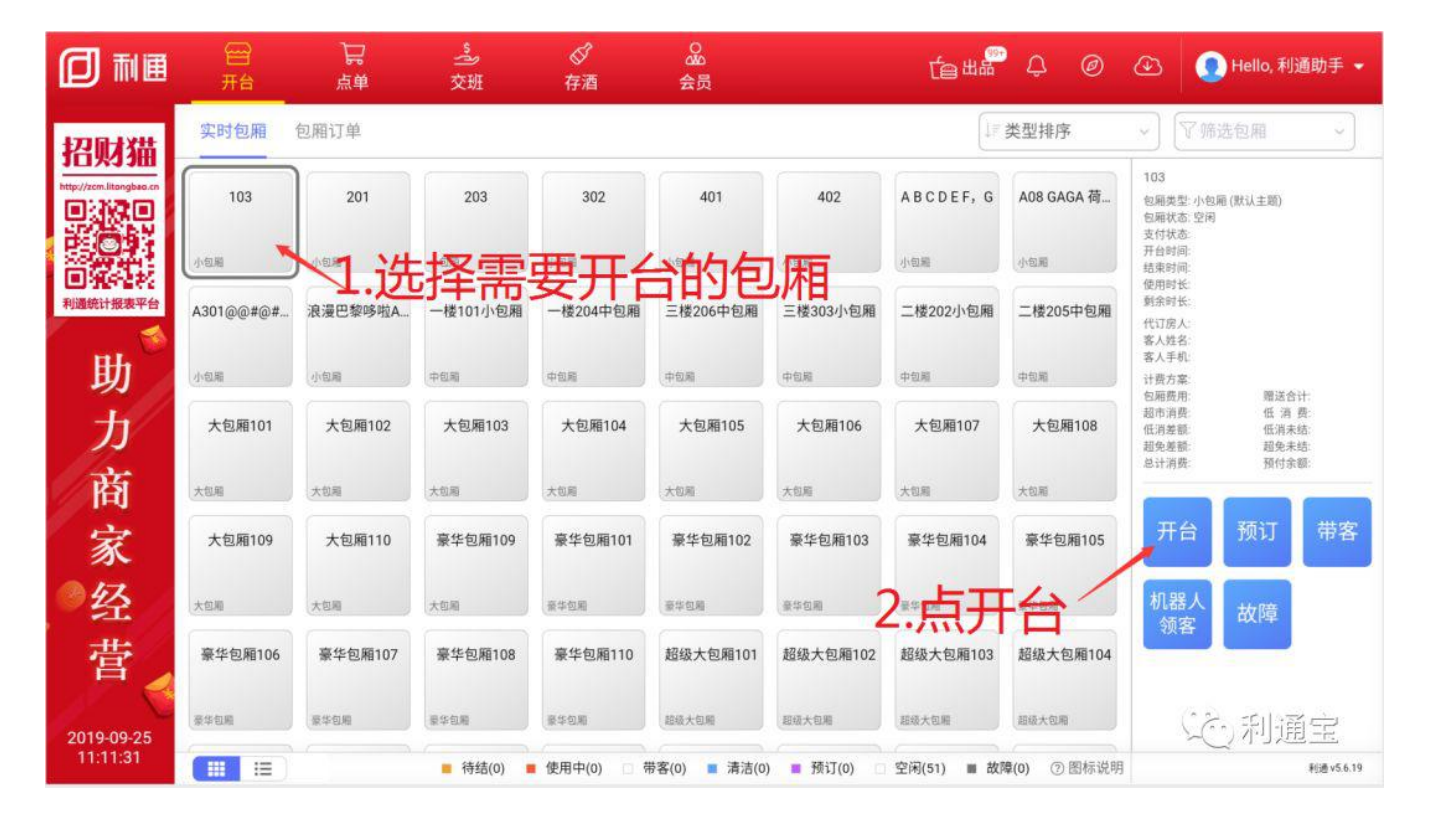

获取会员优惠:在当前页可直接读卡获取会员优惠,也可以点击"获取会员优惠",输入手机号和卡号进行查询会员信息

代订人:只展示有收银机代订权限员工(权限配置入口:利通掌柜-员工管理-员工信息-业务权限-预定权限); (权限配置入口:利通掌柜-收银管理-经 营设置-是否允许收银机添加员工)

客户来源:进入利通掌柜-会员管理-客户来源,新建客户来源类型

去添加商品:可直接跳转至超市页,添加商品

#### 编辑 : 可编辑套餐中的商品, 如可选商品

#### 备注:开台成功后,在消费明细中展示,非结账单中打印的备注

#### 选择买断方案或者买钟方案:

买断/买钟方案配置:进入利通掌柜-包厢管理-包厢价格,选择包厢类型,新增;

#### 计费方式选择:支持选择其他包厢类型配置的方案进行开台,进入利通掌柜-收银管理-经营设置,开启"启用跨包厢计费调整"

开台立结:进入利通掌柜-收银管理-经营设置,可以配置开台默认结账模式,同时还能开启"收银员是否可选结账模式";如:开台设置默认立结,若开启收 银员可选结账模式,则此时收银员开台时可以去掉开台立结的那个"√",变为后结

注:低消方案默认为后结模式,计时开台为后结模式

点击确认到结账页:

3.包厢点单:开台之后若客人想继续点单消费,可选择包厢点单

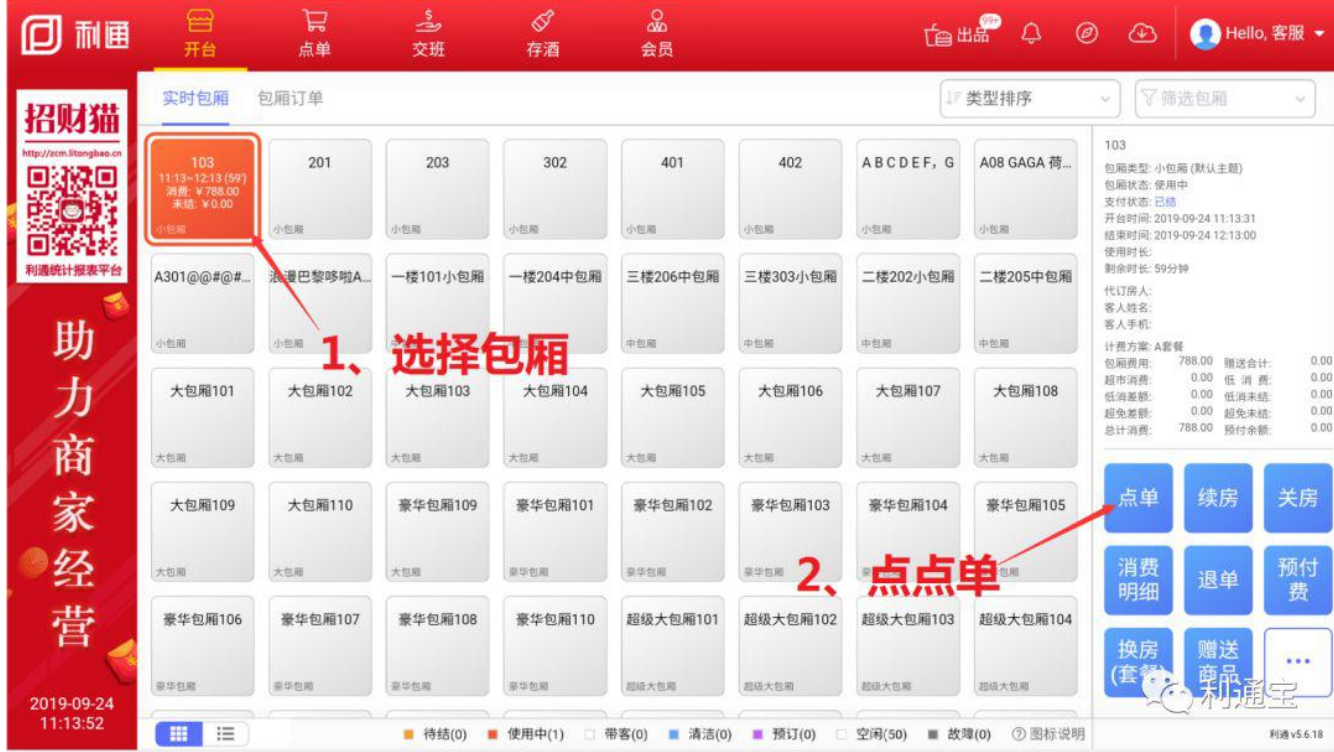

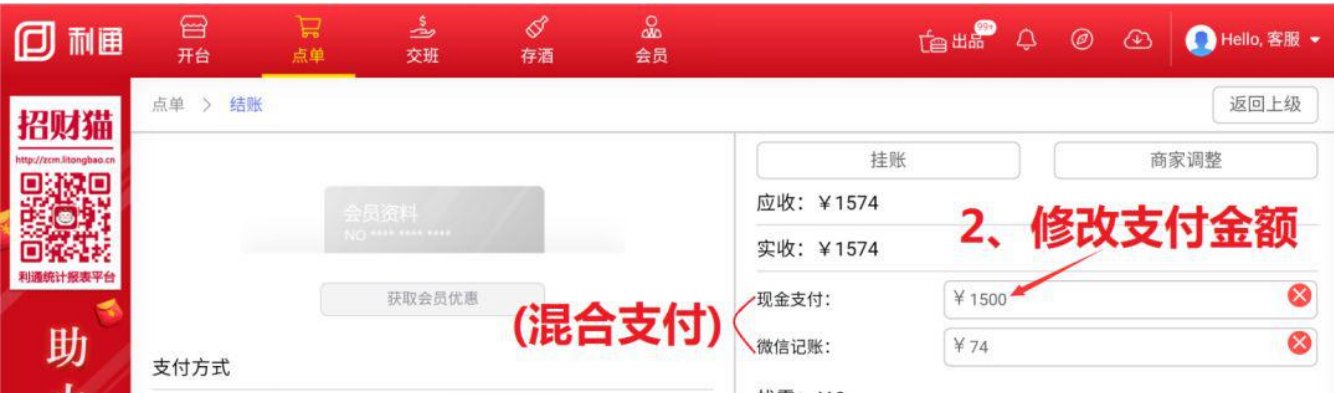

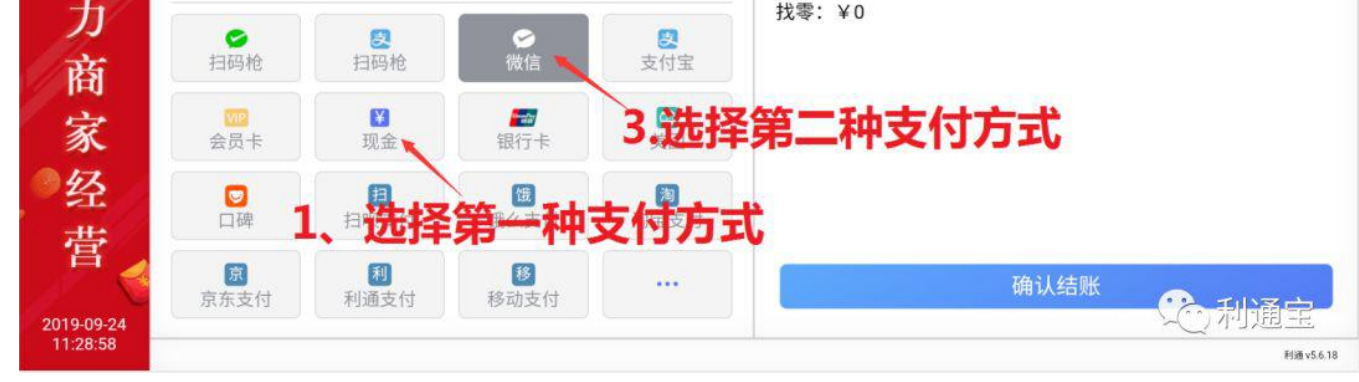

### **注 1:**在商品页可直接扫商品条码进行点单,不要点击搜索商品后再扫码,否则会扫出一串乱码

#### 注 2: 点套餐时可直接扫套餐中可选方案商品条形码进行选择

4.续房:如果客人消费时间到了想继续欢唱,可操作续房

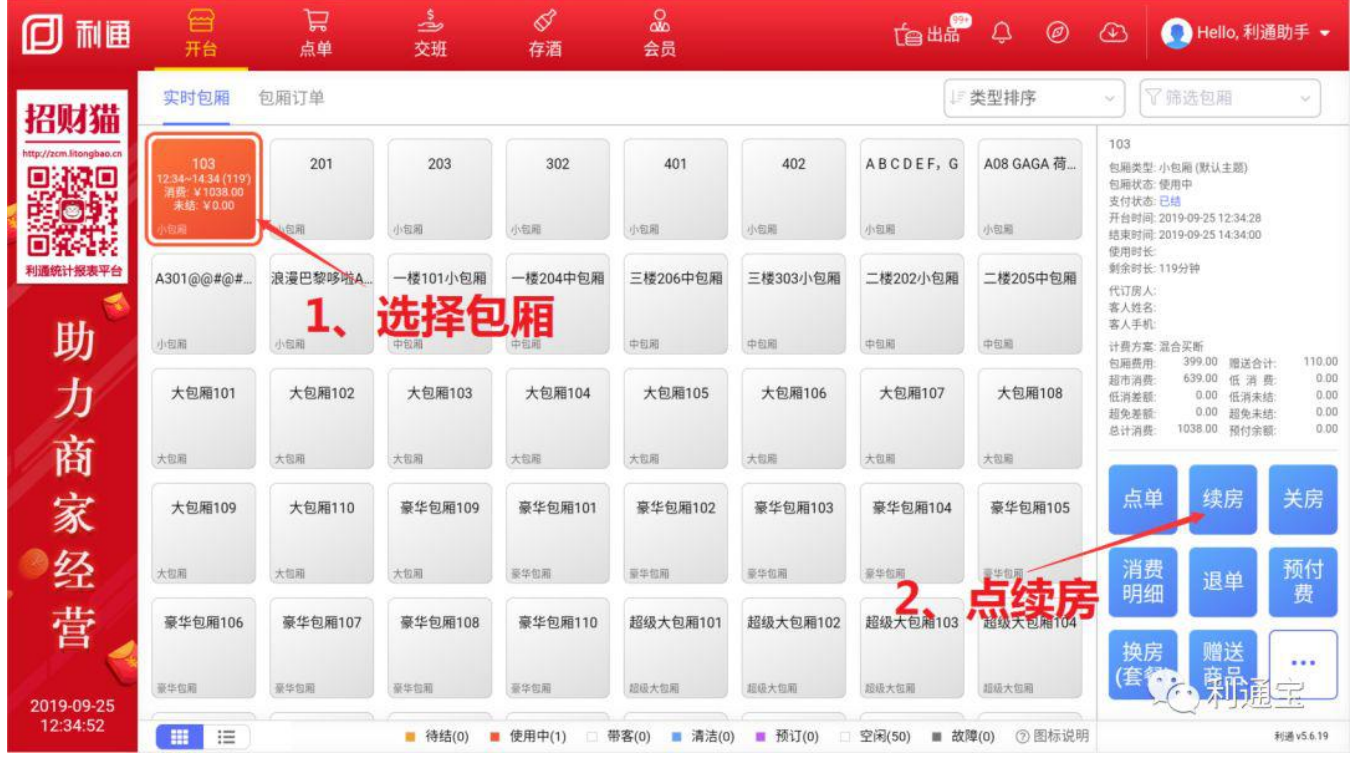

员工需配置相应的业务权限:进入利通掌柜-员工信息,选择员工编辑业务权限。其他业务操作权限同该功能

### 续房结账模式沿用开台结账模式,如:开台时候选择立结,则续房也只能是立结模式,不能更改为后结模式

### 5.手动关台:如果欢唱时间还没结束客人提前走了,需要手动点击关房

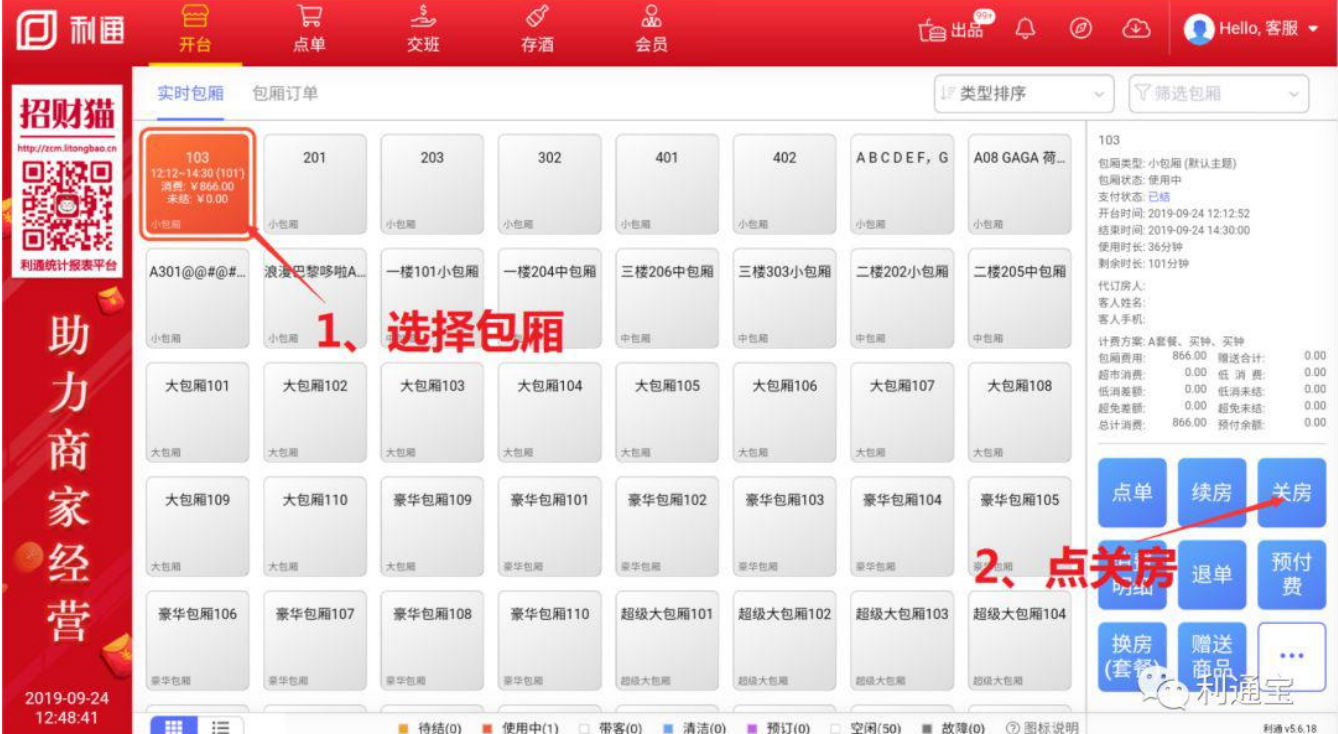

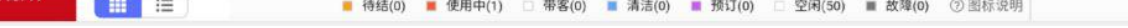

### 6.锁房:可结账自动锁房或者手动锁房,锁房之后包厢不可再继续点单、续房、换房、并房操作

#### 【操作步骤如下】

步骤一:进入利通掌柜-收银管理-经营设置,开启"是否结账后自动锁房"

步骤二:收银员登录收银机,选择包厢结账,结完账后包厢自动锁房

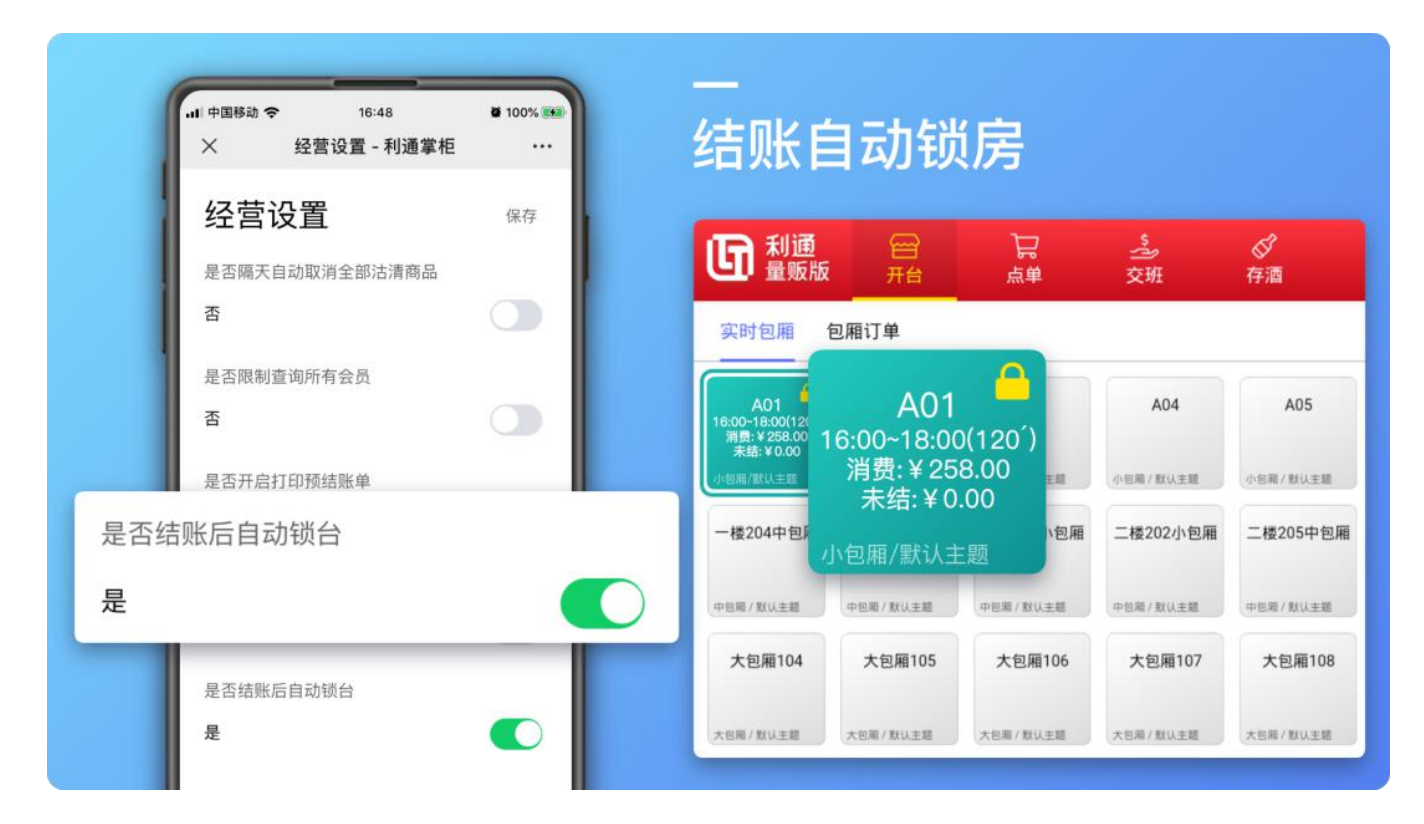

收银机锁房之后,大玩家小程序、移动点单,点餐屏都无法继续点单,大玩家小程序也无法续房

同时,收银机支持手动锁房、解锁,解锁之后包厢可继续点单、续房、换房、并房操作

7.查看包厢消费明细:在包厢消费明细里可查看整个房台所有消费信息。在消费明细里也可操作取消开台,但必须是在规定设 置时间内才允许操作,默认设定为 10 分钟

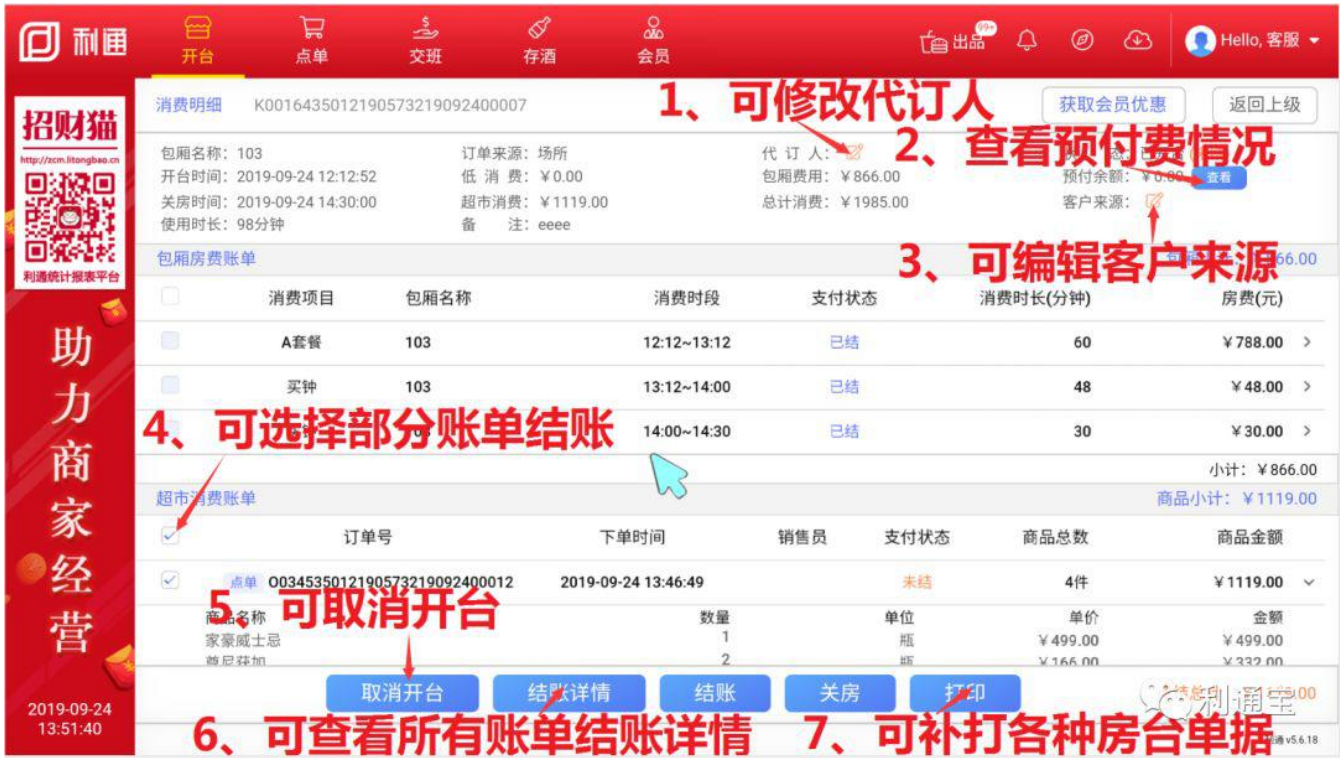

### 8.包厢退单:消费结束之后客人想退掉部分商品,可按以下操作进行退单

| 回<br>耐囲                 | 合<br>开台                                             | Ħ<br>点单                         | ڴ<br>交班                                 | ₫<br>存酒     | ക്<br>会员                                                                                                    |          |                     | <b>Tette Q</b> 0          | $\circledcirc$<br>● Hello, 客服 →                                                                                                |
|-------------------------|-----------------------------------------------------|---------------------------------|-----------------------------------------|-------------|----------------------------------------------------------------------------------------------------|----------|---------------------|---------------------------|----------------------------------------------------------------------------------------------------|
| 招财猫                     | 实时包厢                                                | 包厢订单                            |                                         |             |                                                                                                    |          |                     | 美型排序                      | 了筛选包厢<br>$\sim$<br>$\mathcal{A}$                                                                                               |
| http://zcm.litongbao.cn | 103<br>11:13~12:13 (59)<br>湖景: ¥788.00<br>未結: ¥0.00 | 201                             | 203                                     | 302         | 401                                                                                                    | 402      | ABCDEF, G           | A08 GAGA 荷                | 103<br>包厢类型:小包厢(默认主题)<br>包厢状态: 便用中                                                                                             |
| · 彩票                    |                                                     | 小包厢                             | 小包厢                                     | 小包刷         | 小包厢                                                                                                    | 小包用      | 小包厢                 | 小包厢                       | 支付状态:已结<br>开台时间: 2019-09-24 11:13:31<br>结束时间: 2019-09-24 12:13:00<br>便用时长:                                                     |
| 利通统计报表平台                | A301@@#@#                                           | 浪漫巴黎略啦A.                        | 一楼101小包厢                                | 一楼204中包厢    | 三楼206中包厢                                                                                                    | 三楼303小包厢 | 二楼202小包厢            | 二楼205中包厢                  | 到余时长:59分钟<br>代订房人:<br>客人姓名:                                                                                                    |
| 助                       | 小包阁                                                 | 地部                              | 选择包相                                    |             | 中包刷                                                                                                    | 中包塔      | 中包刷                 | 中包厢                       | 喜人手机:<br>计费方案: A套餐<br>788.00 赠送合计:<br>0.00<br>包厢费用                                                                             |
| 力                       | 大包厢101                                              | 大包厢102                          | 大包厢103                                  | 大包厢104      | 大包厢105                                                                                                    | 大包厢106   | 大包厢107              | 大包厢108                    | 0.00 低消费<br>0.00<br>超市消费<br>0.00.<br>0.00<br>低消差额:<br>低消未结:<br>0.00<br>0.00.<br>超免未结:<br>超免差额:<br>0.00<br>788.00 预付余额:<br>总计消费 |
|                         | 大包箱                                                 | 大包瓶                             | 大包厢                                     | 大包刷         | 大包刷                                                                                                    | 大包里      | 大包刷                 | 大包瓶                       |                                                                                                    |
| 商家经                     | 大包厢109                                              | 大包厢110                          | 豪华包厢109                                 | 豪华包厢101     | 豪华包厢102                                                                                                    | 豪华包厢103  | 豪华包厢104             | 豪华包厢105                   | 关房<br>点单<br>续房                                                                                                    |
|                         | 大包箱                                                 | 大包厢                             | 大包用                                     | 豪华包厢        | 豪华包涵                                                                                                    | 豪华包裕     | 重华包藏                | 豪华包厢                      | 消费<br>预付<br>退单<br>明细<br>费                                                                                                    |
| 营                       | 豪华包厢106                                             | 豪华包厢107                         | 豪华包厢108                                 | 豪华包厢110     | 超级大包厢101                                                                                                    | 超级大包厢102 | 超级大包厢103<br>2.      | 超级大包厢104<br>占ì            | 長上三換房<br>赠送<br>$\cdots$                                                                                                    |
| 2019-09-24              | 豪华包箱                                                | 豪华包厢                            | 医华包霜                                    | 豪华包厢        | 超级大包用                                                                                                    | 超级大包箱    | 超级大包厢               | 胡级大包局                     | 聲冊<br>【雲<br>Ę                                                                                                    |
| 11:13:52                | 田<br>這                                              |                                 | ■ 待结(0)                                 | ■ 使用中(1)    | □ 带客(0) ■ 清洁(0)                                                                                                    | ■ 预订(0)  | □ 空闲(50)<br>■故障(0)  | 7 图标说明                    | 利通 v5.6.18                                                                                                    |
| 回<br>而囲                 | 合<br>开台                                             | Ħ<br>点单                         | ڪ<br>交班                                 | ⇙<br>存酒     | oo<br>会员                                                                                                    |          |                     | $A \oplus B$ $A \oplus B$ | ● Hello, 客服 →                                                                                                    |
| 招财猫                     | 开台 > 退单                                             |                                 |                                         |             |                                                                                                    |          |                     |                           | 返回上级                                                                                                    |
| http://zcm.litongbao.cn | 包厢详情                                                |                                 |                                         | 点单列表        |                                                                                                    |          |                     | 退单列表 共1件商品                | 清空                                                                                                    |
| · 歌唱                    | 包厢名称: 103                                           | 开台单号: K001643501219057321909240 |                                         | 家豪威士忌       |                                                                                                    |          | 499.00/瓶<br>可退1瓶 X1 | 家豪威士忌<br>¥499.00          |                                                                                                    |
| 利通统计报表平台                |                                                     | 消费明细                            |                                         | 尊尼获加        |                                                                                                    |          | 166.00/瓶<br>可退2瓶 X2 |                           |                                                                                                    |
| 助                       | 点单<br>超市消费 ¥1119.00                                 |                                 | 0034535012190573219092400012<br>打折:100% | 2,<br>帝王威士忌 |                                                                                                    | 选择商品     | 288.00/瓶            |                           |                                                                                                    |
| 力                       | 2019-09-24 13:46                                    |                                 |                                         | 未结          |                                                                                                    |          | 可退1瓶 X1             |                           |                                                                                                    |
|                         |                                                     | 1、选择订单                          |                                         |             |                                                                                                    |          |                     |                           |                                                                                                    |
|                         |                                                     |                                 |                                         |             |                                                                                                    |          |                     |                           |                                                                                                    |
| 商家经                     |                                                     |                                 |                                         |             |                                                                                                    |          |                     |                           |                                                                                                    |
| 营                       |                                                     |                                 |                                         |             |                                                                                                    |          |                     | 应退款:                      | ¥0.00                                                                                                    |
| 2019-09-24              |                                                     |                                 |                                         |             |                                                                                                    |          |                     | 备注                        | 心利涌主                                                                                                    |
| 14:01:27                |                                                     |                                 |                                         |             | $\begin{picture}(60,6) \put(0,0){\vector(0,0){30}} \put(15,0){\vector(0,1){30}} \put(15,0){\vector(0,1){30}} \put(15,0){\vector(0,1){30}} \put(15,0){\vector(0,1){30}} \put(15,0){\vector(0,1){30}} \put(15,0){\vector(0,1){30}} \put(15,0){\vector(0,1){30}} \put(15,0){\vector(0,1){30}} \put(15,0){\vector(0,1){30}} \put(15,0){\vector(0,1){30}} \put(15,0){\vector(0,$ |          | З.                  | 点确认                       | 利通 v5.6.18                                                                                                    |

注:若包厢已关台,需进入"点单"**->**"商品退单",进行退单操作

9.预付费:预付费可用于后续付款结账,房台消费结束后若有剩余还能退款

# 10.换房/换套餐:

- 1、若出现故障房,或需要升级包房时,可操作换房,按以下步骤进行换房
- 2、若需要修改开台参与的活动套餐,也可按以下步骤进行换套餐

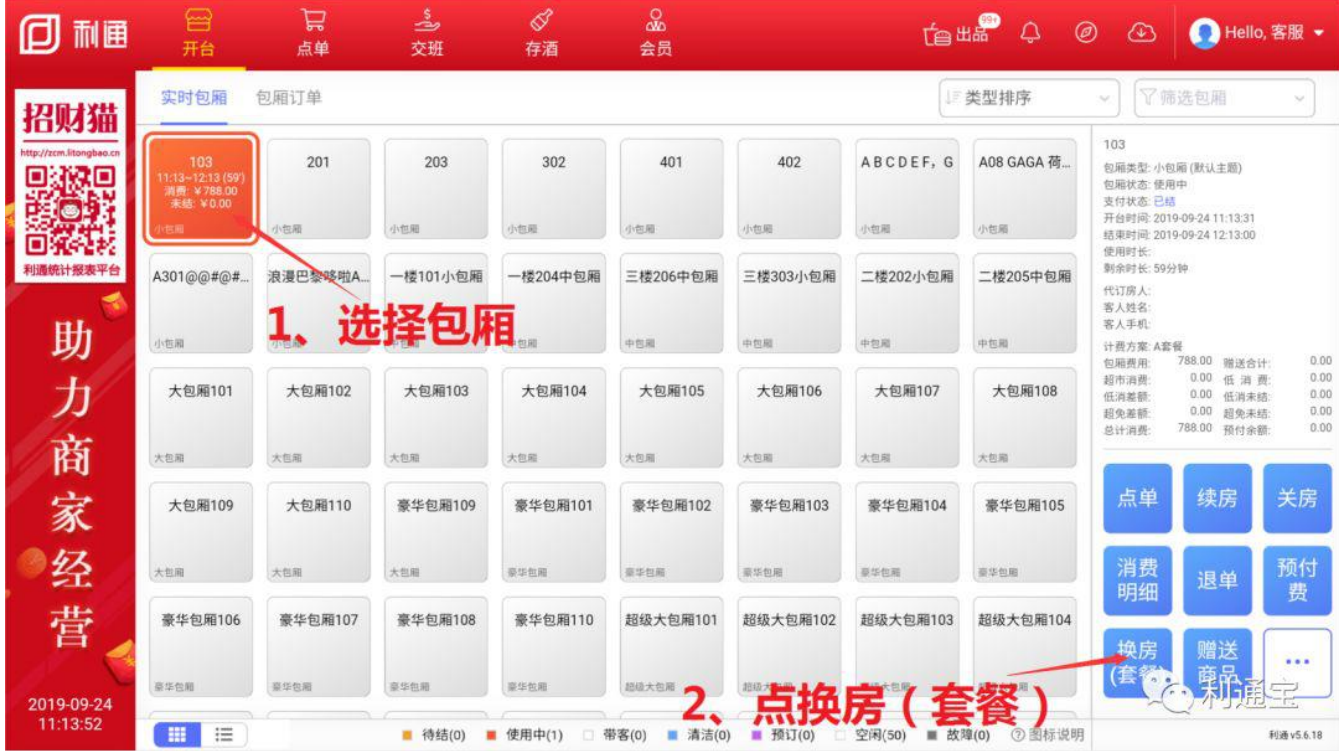

| 而囲                                      | ⊟<br>开台                 | ⋤<br>点单 | ≟<br>交班     | ♂<br>存酒  | 品<br>会员 |                                                         | te ## Q               | $\circledcirc$<br>$\circledcirc$ | <b>■ Hello, 客服 →</b>    |
|-----------------------------------------|-------------------------|---------|-------------|----------|---------|---------------------------------------------------------|-----------------------|----------------------------------|-------------------------|
| 招财猫                                     | 换房(套餐)                  |         |             |          |         |                                                         |                       | 获取会员优惠                           | 返回上级                    |
| http://zcm.litongbao.cr<br><b>AVELO</b> | 包厢名称: 103<br>新包厢名称: 201 |         |             |          |         | 开台时间: 2019-09-24 14:20:27<br>新关房时间: 2019-09-24 15:20 00 | 选择新包厢                 |                                  | 103                     |
|                                         | 原包厢房费信息                 |         |             |          |         |                                                         |                       |                                  |                         |
|                                         | 消费项目                    |         | 消费时段        | 消费时长(分钟) |         | 房费(元)                                                   | 已付(元)                 | 新包厢:                             | $-201$<br>v.            |
|                                         | A套餐 (103)               |         | 14:20~15:20 |          |         |                                                         | 可选择换房规则               | 624 cms 4 cm as                  | 按原包厢规则<br>$\mathcal{A}$ |
| 助                                       |                         |         |             |          |         |                                                         | <b>(可替换原包厢开台时配送 )</b> |                                  | 替换原包厢开台配送               |
| 力商                                      | 新包厢房费信息                 |         |             |          |         |                                                         | 小计: 788.00<br>去添加商品>  | 计费方式:                            | 买钟<br>买断                |
|                                         | 消费项目                    |         | 消费时段        | 消费时长(分钟) |         | 房费(元)                                                   | 已付(元)                 |                                  | A套餐                     |
| 家                                       | B套餐 (201)               |         | 14:20~15:20 |          | 60      | ¥858.00                                                 |                       |                                  | B套餐                     |
| 经                                       |                         |         |             | 2,       |         | 选择更换的套餐                                                 |                       |                                  | C套餐                     |
| 营                                       |                         |         |             |          |         |                                                         | 小计: 858.00            |                                  | 99低消套餐                  |
| 2019-09-24                              |                         |         |             |          |         |                                                         | 预估换房差额; ¥ 70.00       | 备注                               | <b>CONSTRUCTION</b>     |
| 14:22:44                                |                         |         |             |          |         |                                                         |                       |                                  | 利酒 v5.6.18              |

按原包厢规则: 无论之后的包厢消费如何, 统一按原包厢类型结算

按新包厢规则: 无论之前的包厢消费如何, 统一按新包厢类型结算

#### 按各自包厢规则:

如: 小包厢 60 元/小时, 中包厢 120 元/小时。小包厢买钟开台 1 小时, 客户消费至 30 分钟时, 进行换房, 换到中包厢, 且按各自包厢规则, 则最后消费 合计:30+60=90 元

#### 替换原包厢开台配送:

如: 开台选择套餐 A, 套餐 A 含赠送商品 1。接着换套餐 B, 套餐 B 含赠送商品 2, 且勾选替换原包厢开台配送, 此时会将商品 1 退掉, 赠送商品 2

# 11.并房:若操作并房,会将原包厢所有消费信息全部并入到新包厢内,原包厢被关台。

# 12.包厢赠送商品:赠送的商品金额不能超过配置的单次赠送金额以及总赠送金额

| 而通                              | ⊟<br>开台                                           | 吕<br>点单   | ىچ<br>交班         | ₫<br>存酒     | oo<br>会员         |            |                  | Te the Q<br>$\circledcirc$ | $\bigcirc$                                    | $\Omega$                                               | Hello, 客服 →                  |
|---------------------------------|---------------------------------------------------|-----------|------------------|-------------|------------------|------------|------------------|----------------------------|-----------------------------------------------|--------------------------------------------------------|------------------------------|
| 招财猫                             | 实时包厢                                              | 包厢订单      |                  |             |                  |            |                  | 三类型排序                      | $\mathcal{N}^{\mu}$                           | 了筛选包厢                                                  | $\sim$                       |
| http://zcm.litongbao.cn<br>33.O | 103<br>11:13-12:13 (59)<br>消费 ¥788.00<br>未结 ¥0.00 | 201<br>包厢 | 203<br>小包厢       | 302<br>国内小  | 401<br>小包厢       | 402<br>小包厢 | ABCDEF, G<br>小包厢 | A08 GAGA 荷<br>小包刷          | 103<br>包厢类型:小包厢(默认主题)<br>包厢状态: 使用中<br>支付状态;已结 | 开台时间: 2019-09-24 11:13:31<br>结束时间: 2019-09-24 12:13:00 |                              |
| 利通统计报表平台                        | A301@@#@#                                         | 浪漫巴黎喀啦A.  | 一楼101小包厢<br>选择包厢 | 一楼204中包厢    | 三楼206中包厢         | 三楼303小包厢   | 二楼202小包厢         | 二楼205中包厢                   | 便用时长:<br>剥余时长:59分钟<br>代订房人<br>客人姓名:<br>客人手机   |                                                        |                              |
| 助                               | 小包刷                                               |           |                  |             | 中包刷              | 中包刷        | 中包瓶              | 中包厢                        | 计费方案: A套餐<br>似兩番用                             | 788.00 钢送合计:                                           | 0.00                         |
| 力                               | 大包厢101                                            | 大包厢102    | 大包厢103           | 大包厢104      | 大包厢105           | 大包厢106     | 大包厢107           | 大包厢108                     | 超市消费<br>低消差额<br>超免差额<br>总计消费                  | 0.00 低消费<br>0.00 低消未结:<br>0.00<br>超免未结<br>788.00 预付余额: | 0.00<br>0.00<br>0.00<br>0.00 |
| 商                               | 大包层                                               | 大包厢       | 大包厢              | 大包厢         | 大包箱              | 大包刷        | 大包箱              | 大包箱                        |                                               |                                                        |                              |
| 家经                              | 大包厢109                                            | 大包厢110    | 豪华包厢109          | 豪华包厢101     | 豪华包厢102          | 豪华包厢103    | 豪华包厢104          | 豪华包厢105                    | 点单                                            | 续房                                                     | 关房                           |
|                                 | 大包局                                               | 大包厢       | 大包厢              | 臺华包厢        | 豪华包厢             | 曼华色阳       | 臺华包用             | 豪华包厢                       | 消费<br>明细                                      | 退单                                                     | 预付<br>费                      |
| 营                               | 豪华包厢106                                           | 豪华包厢107   | 豪华包厢108          | 豪华包厢110     | 超级大包厢101         | 超级大包厢102   | 超级大包厢103         | 超级大包厢104                   | 换房                                            | 赠送                                                     |                              |
| 2019-09-24                      | 要华包服                                              | 臺华包選      | 臺华色港             | 嵌华包厢        | 超级大包层            | 扫吸大包箱      | 超级大包厢            | 超级大包用                      |                                               |                                                        | <br>--<br>m.                 |
| 11:13:52                        | 冊<br>這                                            |           | ■ 待结(0)          | 使用中(1)<br>٠ | 带客(0)<br>■ 清洁(0) | ■ 预订(0)    | 空闲(50)           | 2. 点赠送商品                   |                                               |                                                        | 利通v5.6.18                    |

商品需开启支持员工赠送:进入利通掌柜-商品管理-商品新增,编辑商品

13.包厢赠送时长:赠送的时长不能超过配置的单次赠送时长以及总赠送时长

| 而囲                                               | 음<br>开台                                          | Ħ<br>点单         | ڴ<br>交班                 | $\mathcal{Q}$<br>存酒 | $\frac{Q}{d\Delta}$<br>会员 |                 | Tette Q           | $\circledcirc$  | $\circledcirc$<br>● Hello, 利通助手 →                                                       |                              |
|--------------------------------------------------|--------------------------------------------------|-----------------|-------------------------|---------------------|---------------------------|-----------------|-------------------|-----------------|-----------------------------------------------------------------------------------------|------------------------------|
| 招财猫                                              | 实时包厢                                             | 包厢订单            |                         |                     |                           |                 |                   | 类型排序            | 了筛选包厢<br>$\sim$                                                                         | $\mathcal{N}_{\mathcal{M}}$  |
| http://zcm.litongbao.cn<br>毁奴思<br>$\bullet$<br>œ | 103<br>4:47-15:47 (59)<br>消费 ¥788.00<br>未结 ¥0.00 | 201             | 203                     | 302                 | 401                       | 402             | ABCDEF, G         | A08 GAGA 荷      | 103<br>包厢类型: 小包厢 (默认主题)<br>包厢状态: 使用中<br>支付状态:已结<br>开台时间: 2019-09-25 14:47:46            |                              |
| 利通统计报表平台                                         | A301@@#@#                                        | 小包箱<br>浪漫巴黎哆啦A. | 小包箱<br>一楼101小包厢<br>选择包厢 | 小包厢<br>一楼204中包厢     | 小包箱<br>三楼206中包厢           | 小包厢<br>三楼303小包厢 | 小包箱<br>二楼202小包厢   | 小包箱<br>二楼205中包厢 | 结束时间: 2019-09-25 15:47:00<br>使用时长:<br>剩余时长:59分钟<br>代订房人<br>客人姓名:                        |                              |
| 助                                                | 小包厢                                              | 小包厢             | 中包厢                     |                     | 中包用                       | 中包阁             | 中包厢               | 中包厢             | 客人手机<br>计费方案:A套餐<br>788.00 赠送合计:<br>包厢费用:                                               | 0.00                         |
| 力                                                | 大包厢101                                           | 大包厢102          | 大包厢103                  | 大包厢104              | 大包厢105                    | 大包厢106          | 大包厢107            | 大包厢108          | 0.00 低消费<br>超市消费<br>0.00 低消未结:<br>低消差额<br>0.00<br>超免差额<br>超免未结:<br>788.00 预付余额:<br>总计消费 | 0.00<br>0.00<br>0.00<br>0.00 |
| 商                                                | 大包厢                                              | 大包用             | 大包用                     | 大包厢                 | 大包用                       | 大包厢             | 大包厢               | 大包用             |                                                                                         |                              |
| 家                                                | 大包厢109                                           | 大包厢110          | 豪华包厢109                 | 豪华包厢101             | 豪华包厢102                   | 豪华包厢103         | 豪华包厢104           | 豪华包厢105         | 赠送<br>衬长                                                                                | 并房                           |
| 经                                                | 大包厢                                              | 大包用             | 大包用                     | 臺华包用                | 豪华包厢                      | 重华包箱            | 豪华包厢              |                 | 机器人<br>领客                                                                               |                              |
| 营                                                | 豪华包厢106                                          | 豪华包厢107         | 豪华包厢108                 | 豪华包厢110             | 超级大包厢101                  | 超级大包厢102        | 超级大包厢103          | 地震              |                                                                                         |                              |
| 2019-09-25                                       | 意华包厢                                             | 瓷华包厢            | 医华包箱                    | 豪华包厢                | 超级大包厢                     | 超级大包期           | 超级大包厢             | 超级大包厢           | (个)利通宝                                                                                  |                              |
| 14:48:08                                         | 冊<br>這                                           |                 | ■ 待结(0)                 | 使用中(1)<br>۰         | 带客(0)<br>■ 清洁(0)          | 预订(0)<br>٠      | 空闲(50)<br>■ 故障(0) | 7 图标说明          |                                                                                         | 利酒 v5.6.19                   |

14.结账重开:

**场景一:收银员误操作关台,点结账重开则是将原房台信息重新开启**

**场景二:欢唱结束,点结账重开,则是同续房的操作**

15.预订:

**注:**也可进入"包厢订单",点预订

16.预订开台:客户预订之后,若客户到了现场应该使用预订开台,不能使用开台

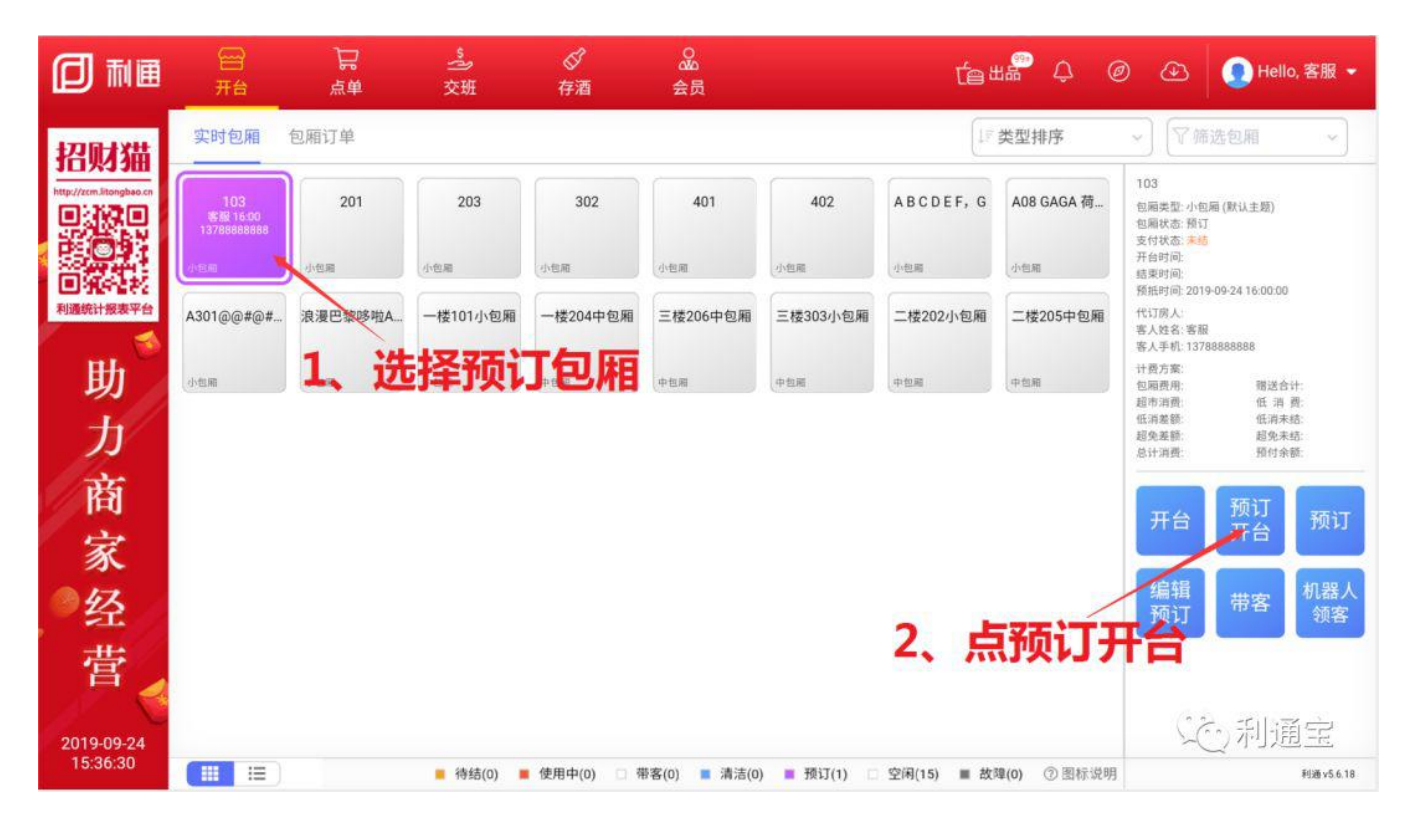

### **注:**预订之后,若只点开台,则预订单不会完成,需要点预订开台

17.预订取消:若过了预抵时间,或者客户爽约,客户临时有事需要取消,可按以下步骤操作

#### 【操作步骤如下】

入口一:选择包厢,点击取消预订

入口二:点击包厢订单,预订,点击撤销

18.带客:包厢带客状态时仅能点唱,不能点单

带客时长配置:进入利通掌柜-收银管理-经营设置,设置带客时长分钟数

19.故障:若包厢正在调试,或者出现故障,可将包厢设置为故障房

**注:**故障的包厢不能进行开台、点单等操作

### 二、超市点单操作指南

1.超市点单:

#### 注 1: 可直接扫商品条码进行点单,不要点击搜索商品后再扫码,否则会扫出一串乱码

#### 注 2: 点套餐时可直接扫套餐中可选方案商品条形码进行选择

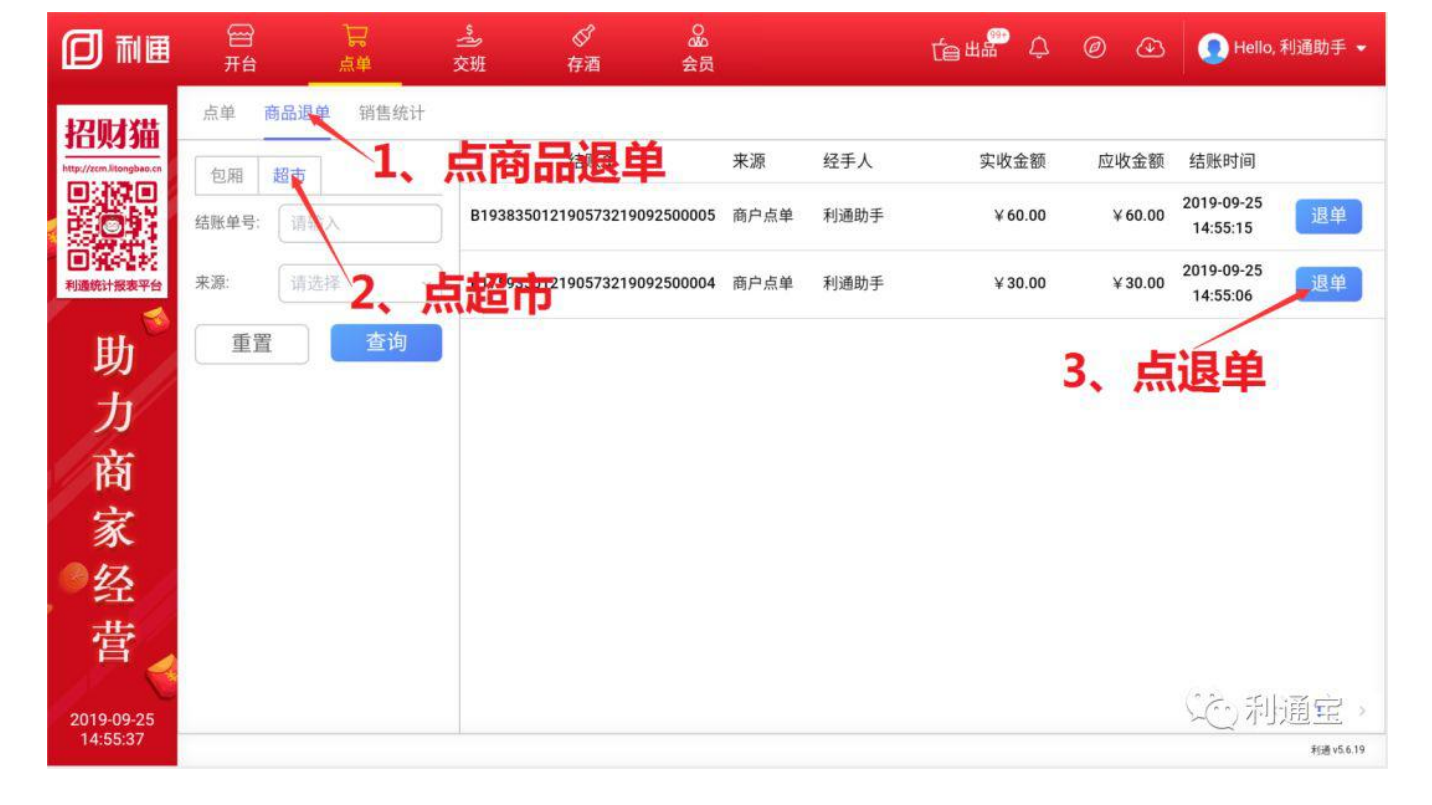

2.超市退单:若收银员点完之后发现误点,或者客户想退单,都可在该入口进行操作

#### **注:仅支持当天营业日产生的交易可以退单**

3.打印销售统计单:交班时需要打印班次销售统计,可按以下操作进行打印

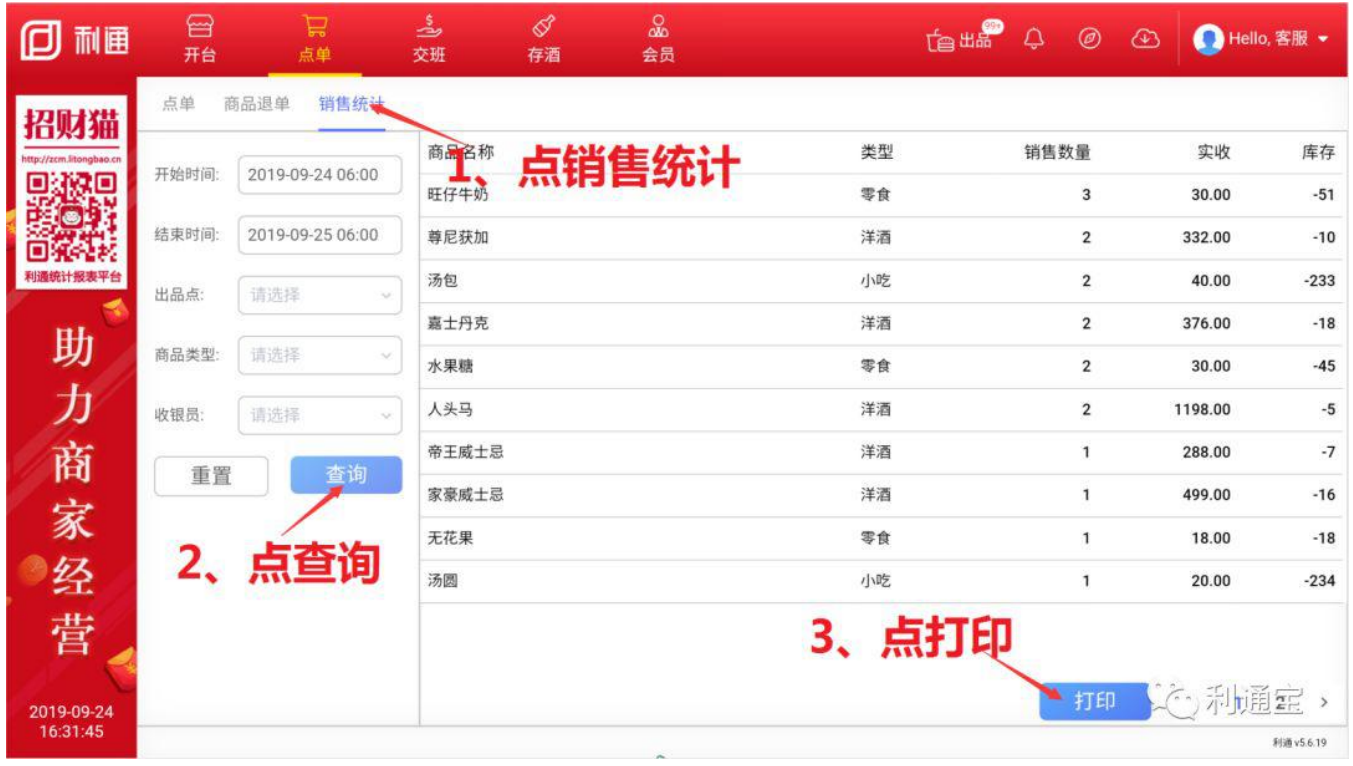

在利通掌柜或者收银机上将商品置为沽清,沽清后商品不可售卖。

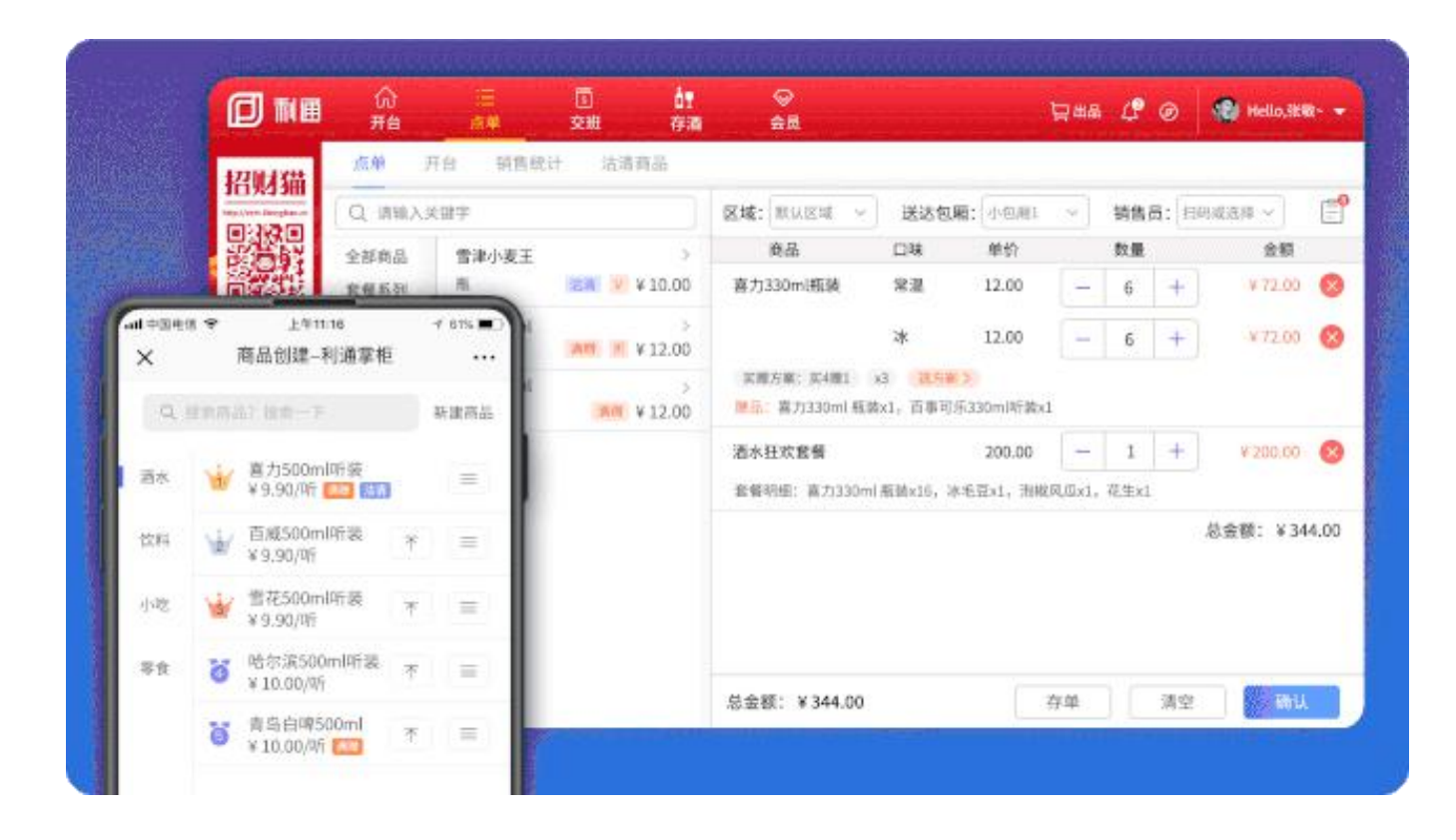

# 三、交班操作指南

1.交班:员工交班可以查看到本人收款所有单据,并进行对账,如果账目错误当天可进行单据修改,比如单据支付方式选择错 误导致账不平

2.补打交班单:

3.挂账归还:

4.网络支付异常订单:若出现客户支付成功,订单提示支付失败时,可进入该模块进行异常订单查询

### 四、存取酒操作指南

1.存酒:客户消费结束之后,酒剩了又不能退单要寄存,可按以下步骤操作

#### **注:寄存仓库分为实体仓库和虚拟存酒仓库,实体仓库有计算库存,虚拟存酒仓库可以存半瓶酒**

### 2.取酒:若存酒已过期,只能有权限的员工才能支取

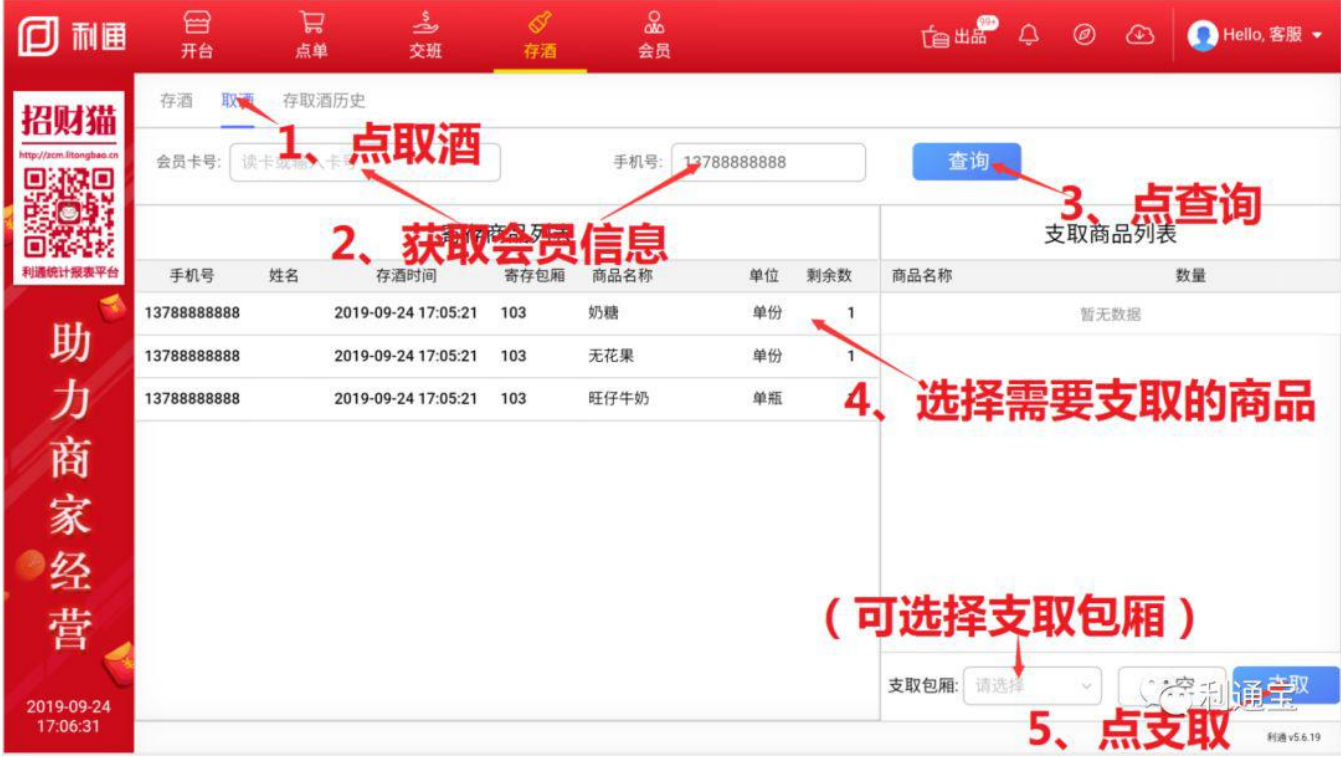

3.存取酒历史:

4.过期存酒续存:

【操作步骤如下】

步骤一:进入利通掌柜,进行续存的配置,支持设置续存次数、续存天数,支持统一设置或按商品类型设置等

入口一:利通掌柜-商品管理-存酒设置,进行续存的统一设置

入口二:利通掌柜-商品管理-商品分类,选择任意商品分类,开启存酒配置自定义

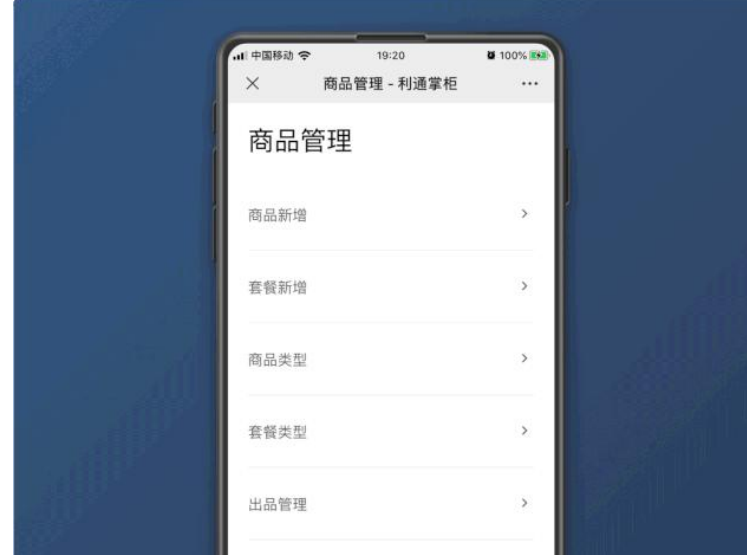

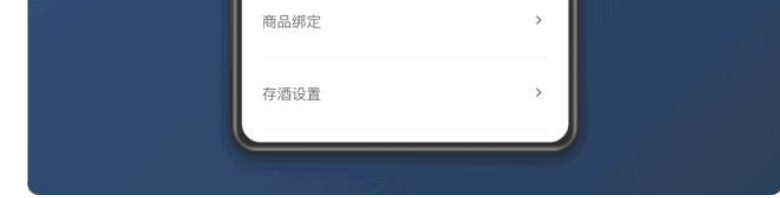

#### 步骤二:收银员登录收银机,进入存酒-存取酒历史,选择要续存的商品进行续存

# 五、会员操作指南

1.会员办卡:

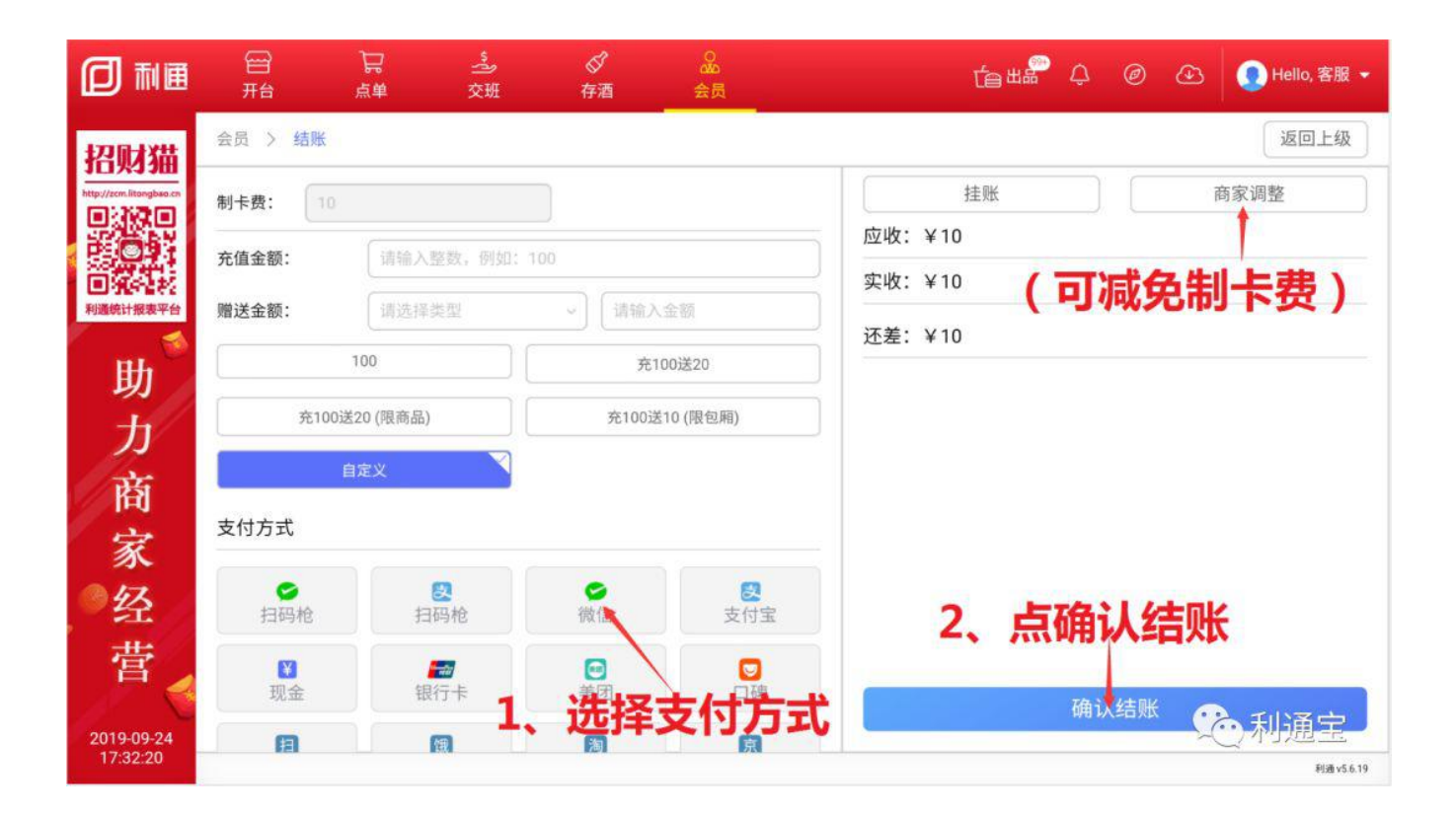

# 2.会员转账:

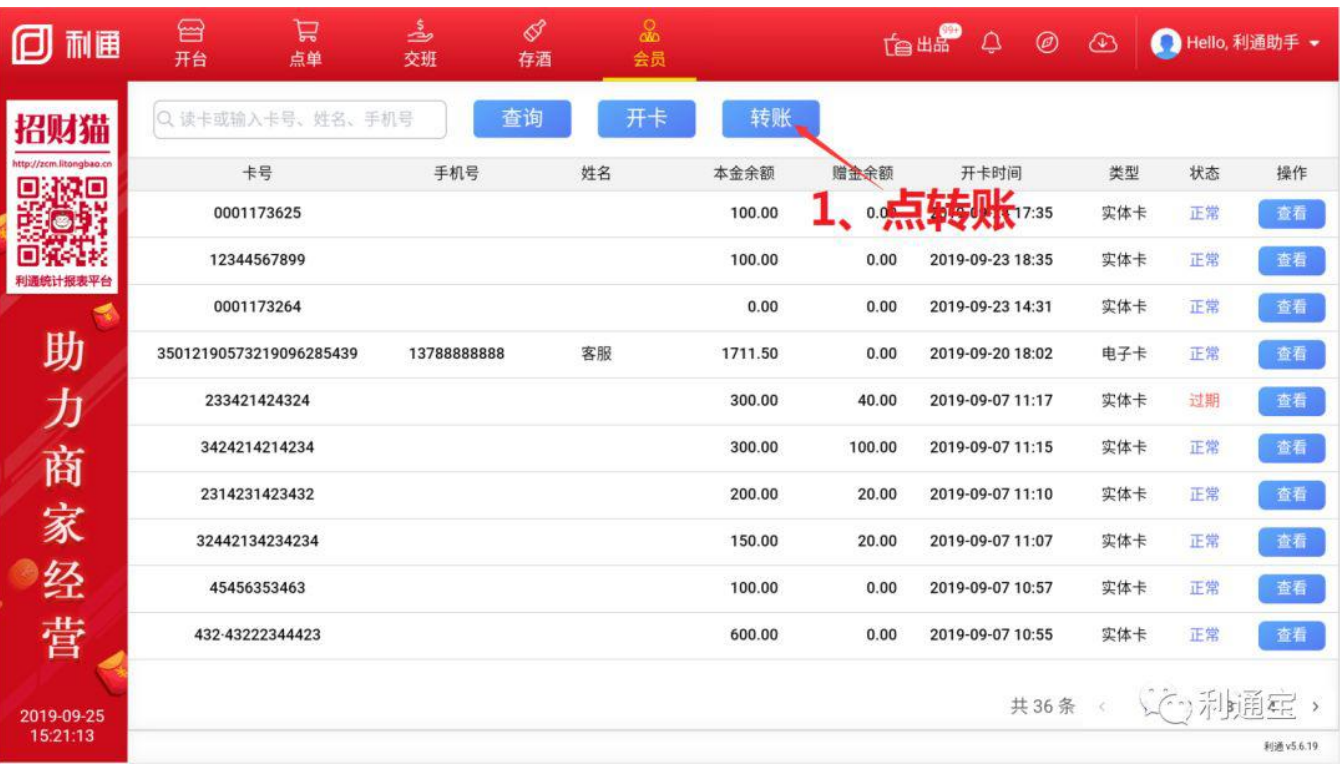

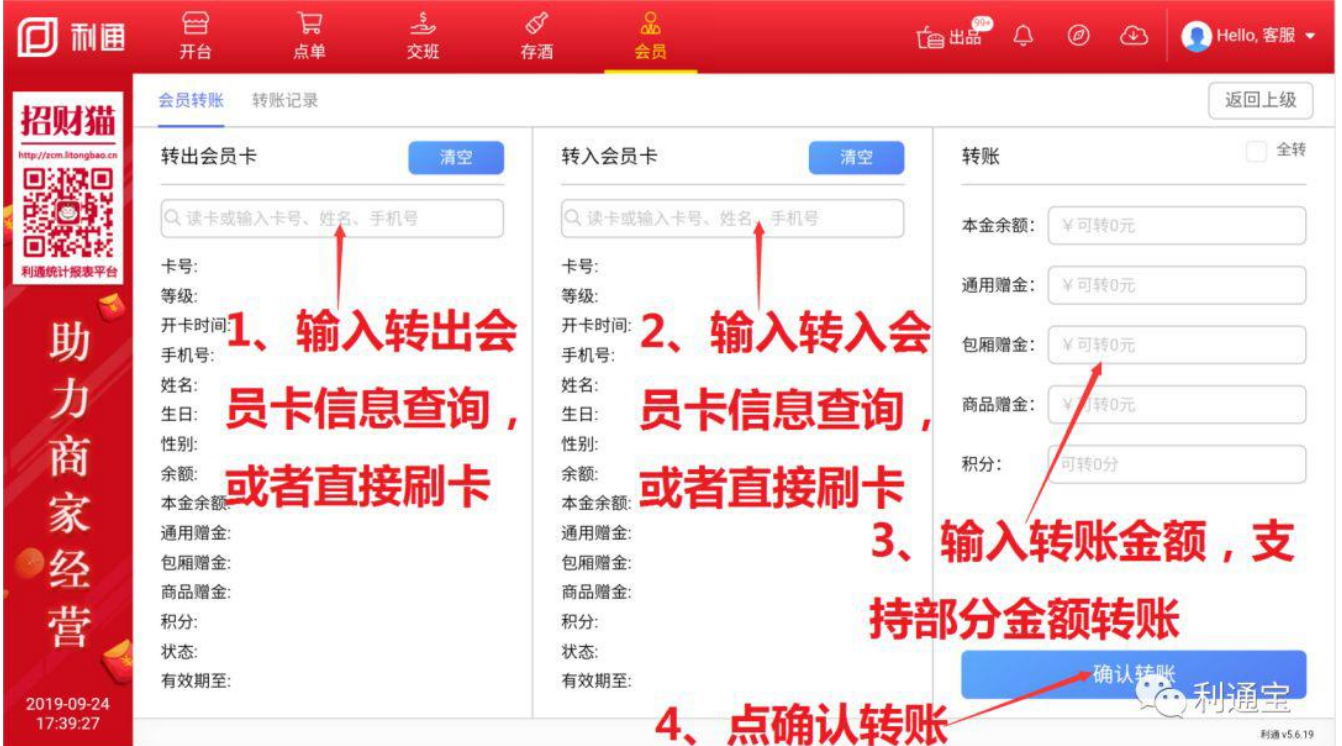

3.办理记录查询:

**注:**若客户从未设置密码,在结账时,点击会员结账时也可设置密码(会员结账需密码验证配置入口:进入利通掌柜-收银管理-经营设置,会员卡支付验证方 式,优先密码)

3.密码设置:

4.实体卡绑定成为线上小程序卡:

**注:**绑定成功之后,实体卡可在线上支付使用

# 5.会员卡挂失:

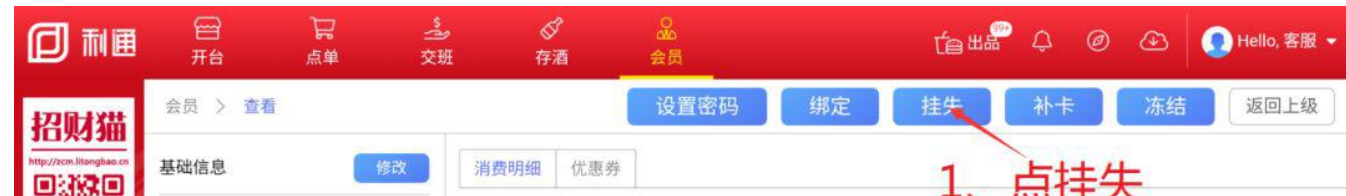

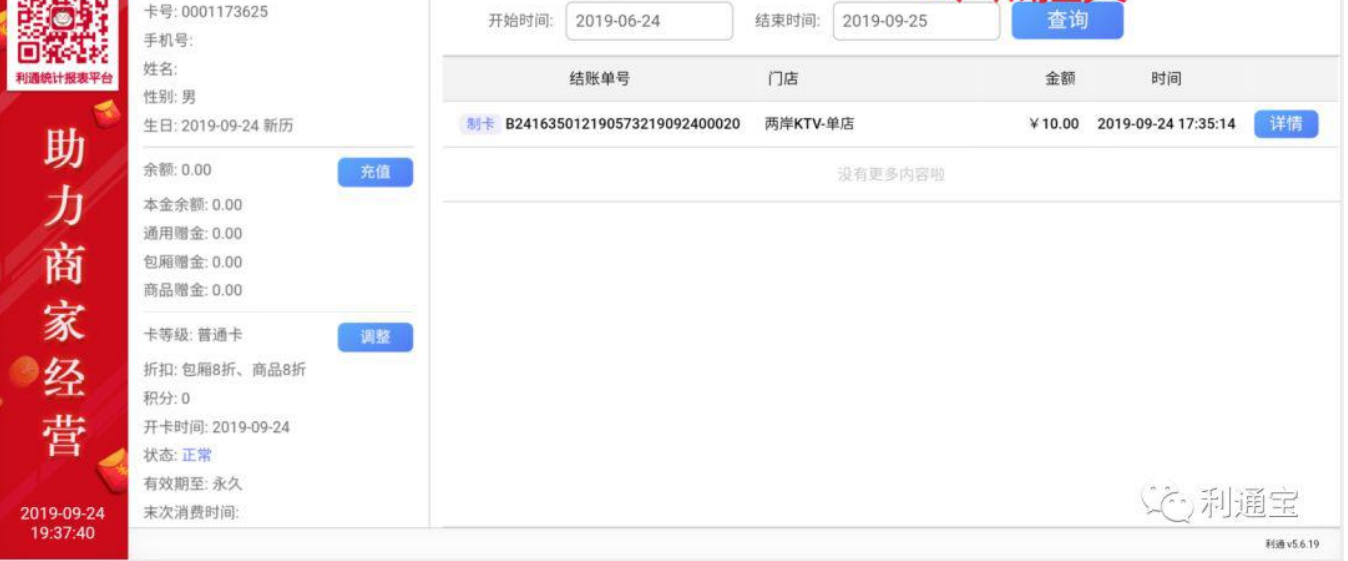

#### **注:**挂失之后会员卡不可继续使用,需撤销挂失之后才能继续使用,撤销挂失步骤同挂失

## 6.会员卡补卡:

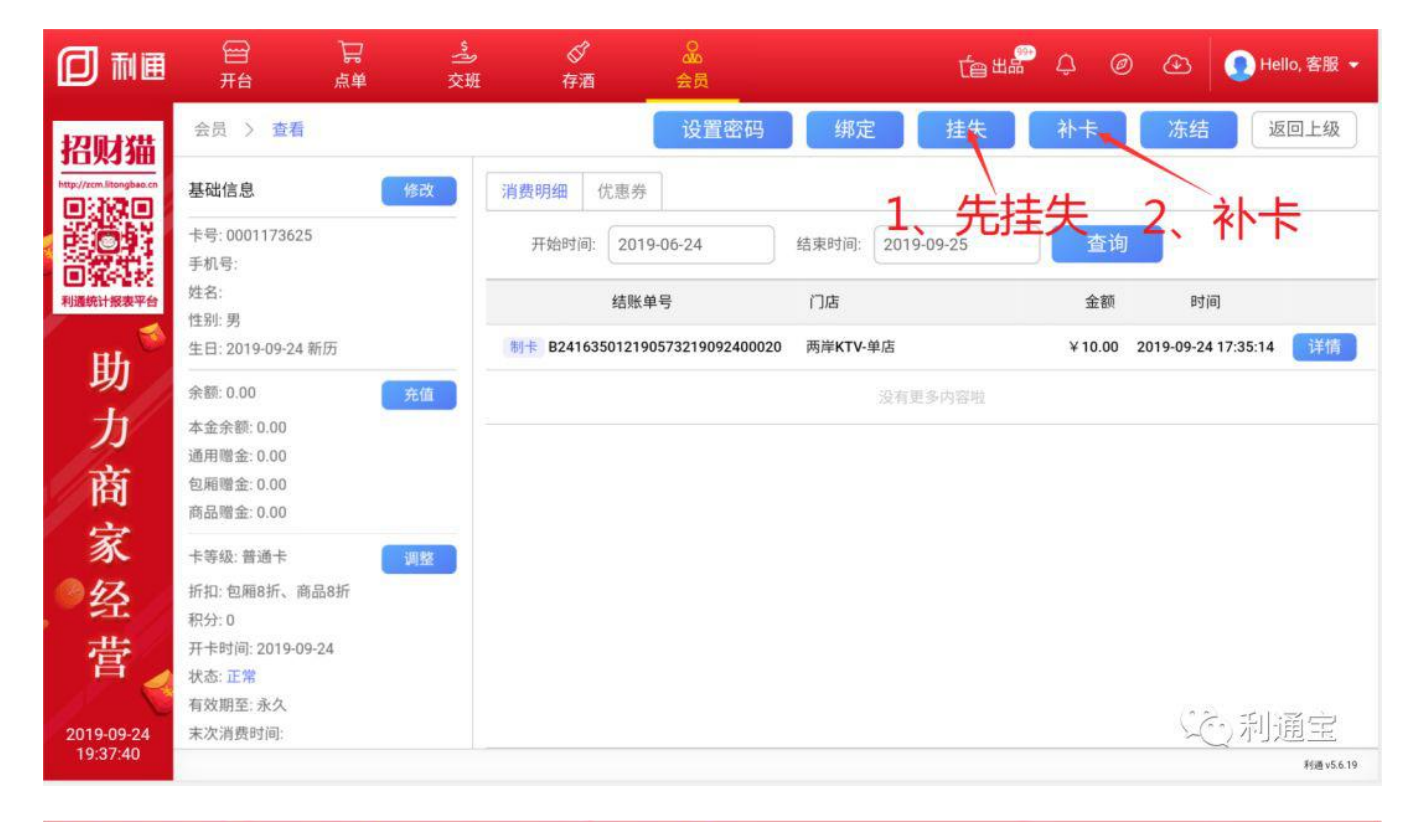

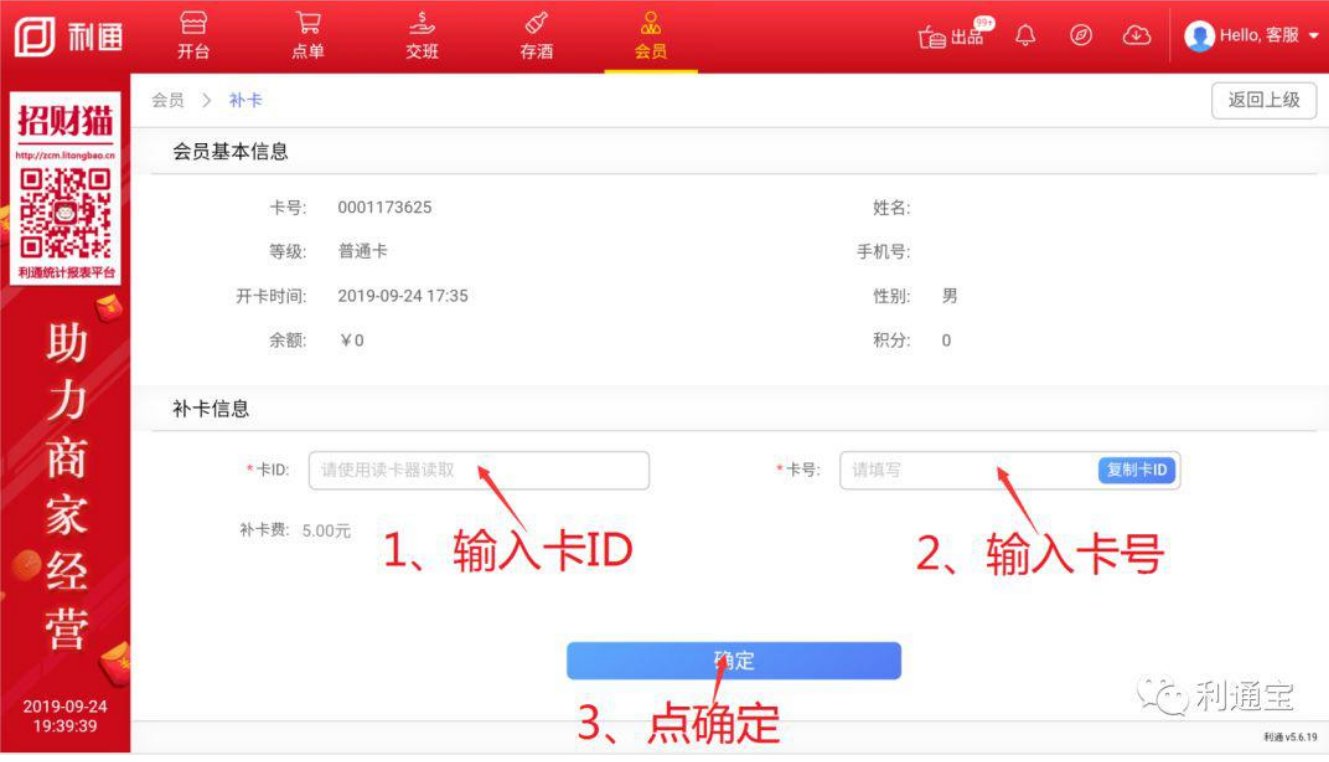

### 7.会员卡冻结:

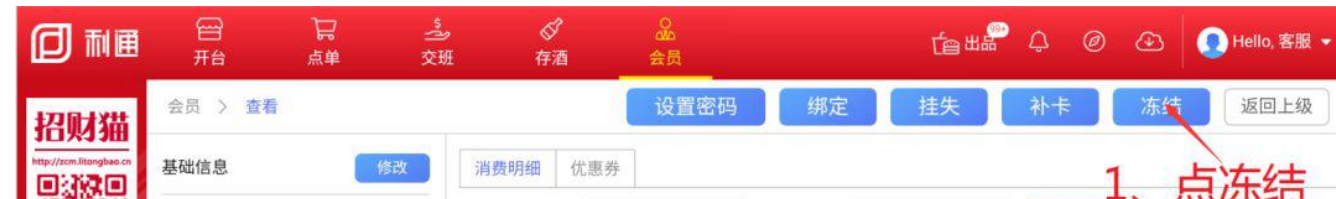

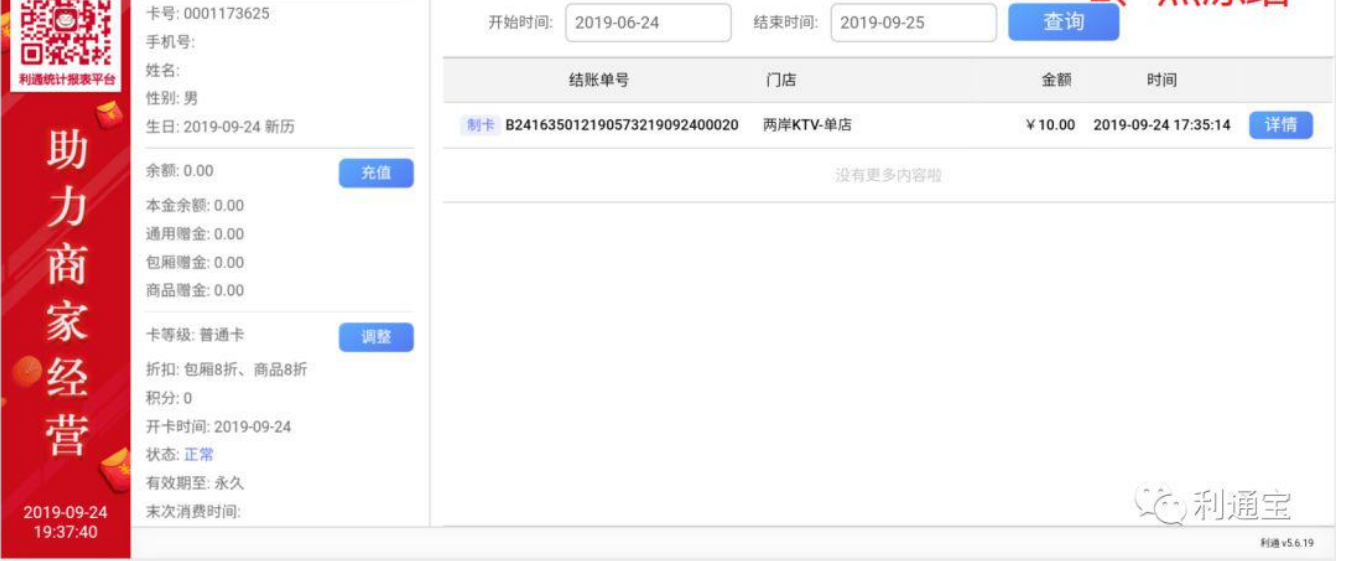

#### 注:冻结之后会员卡不可继续使用,需解冻之后才能继续使用,解冻步骤同冻结

8.会员卡续期:

会员卡等级必须不是永久有效期卡,进入利通掌柜-会员管理-会员卡等级,选择卡等级进行编辑,卡有效期设为相对有效期或固定有效期,并配置卡续期时间 以及续期费

9.修改会员基础信息:

10.会员充值:支持充负数

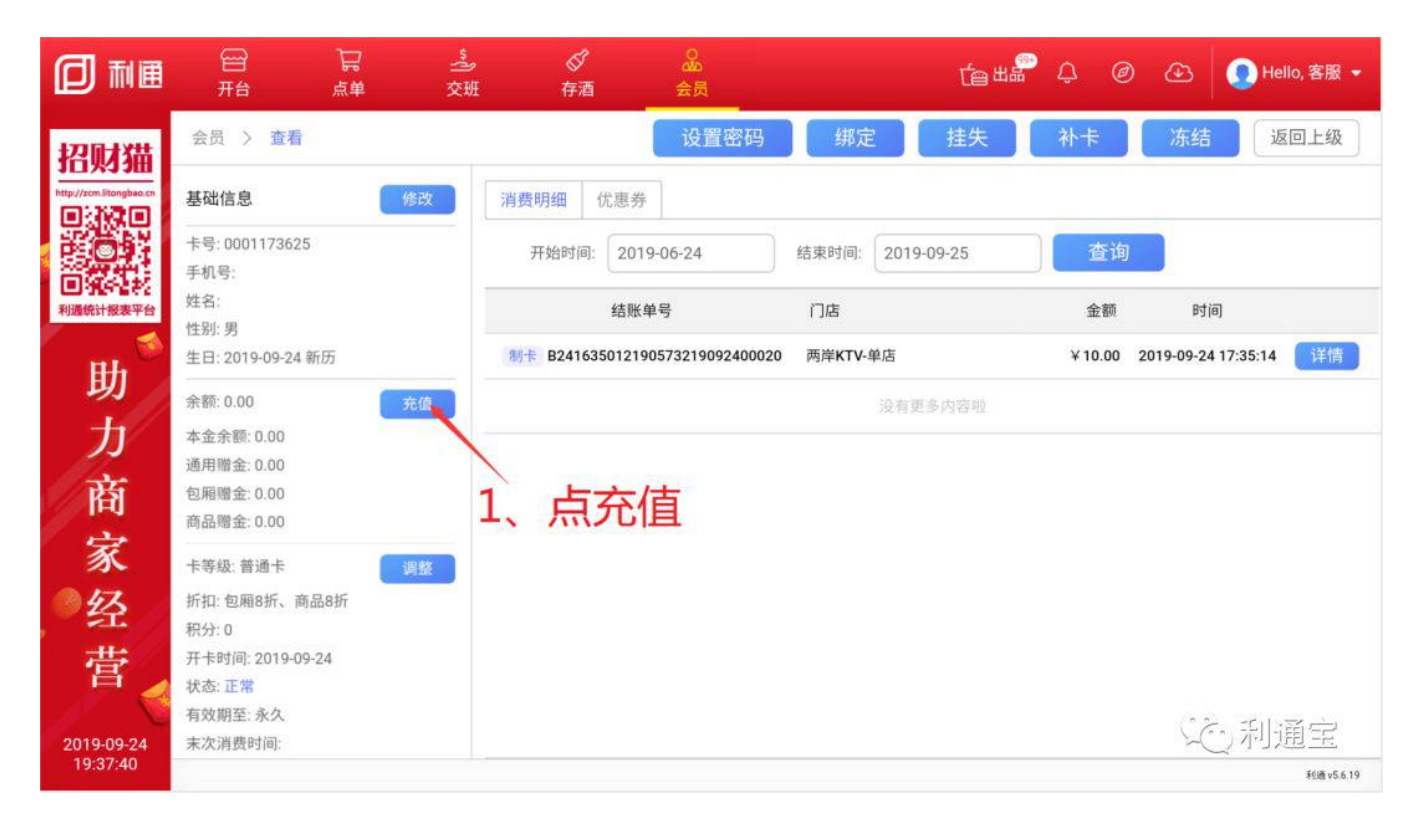

11.会员充值退款:

12.会员卡等级调整:

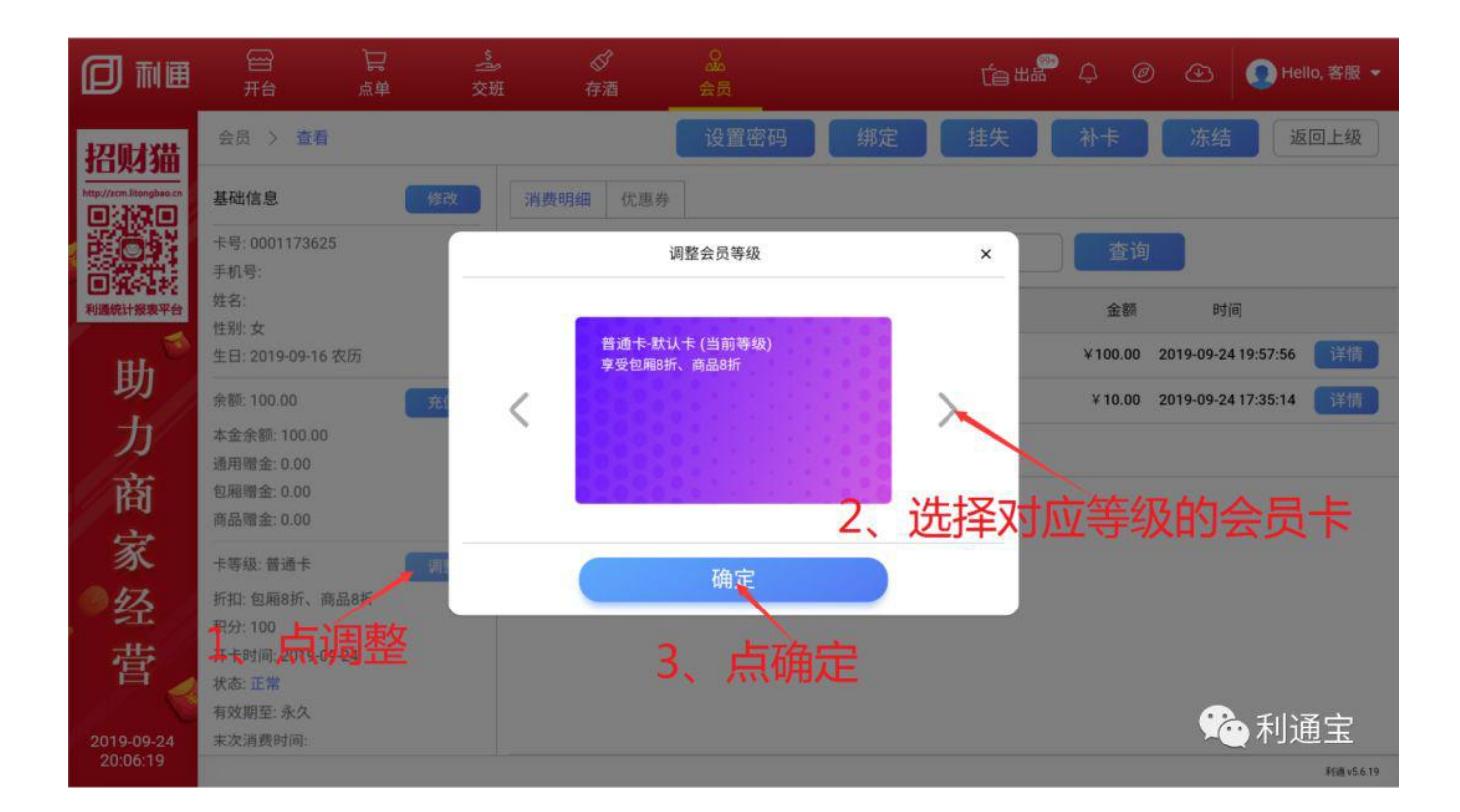

13.会员消费明细查询以及优惠券查询:

### 六、注意事项

1.数据同步:利通数据是由线下同步至云端的,所以一般情况下都无需操作数据同步,除非门店数据被清理或换绑时需要点同步。但在营业高峰期以及网络不 太稳定时建议不要操作,否则所有收银机将无法正常登录

2.若出现闹钟图标时,则表明房台即将消费结束

**3.**若出现铃铛图标时,则表明房台有呼叫消息未处理、线上点单消息未处理、线上预订消息未处理等

#### 4.若出品上出现数字时,则表明有出品失败

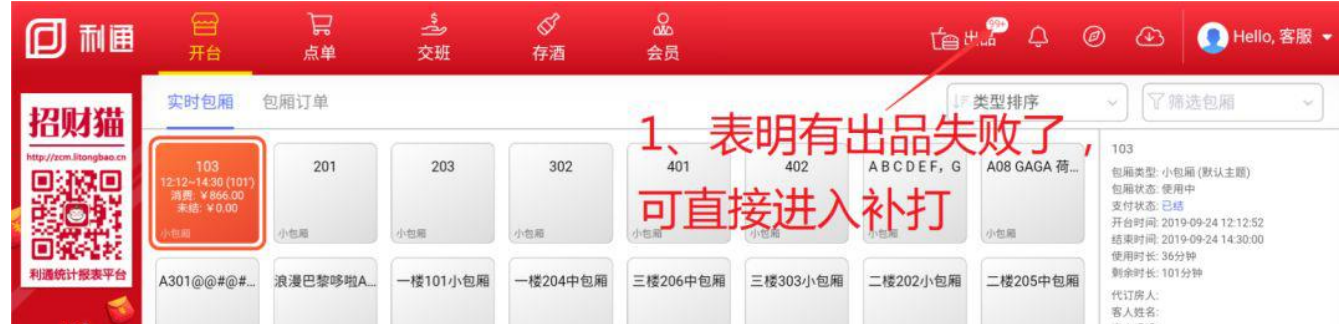

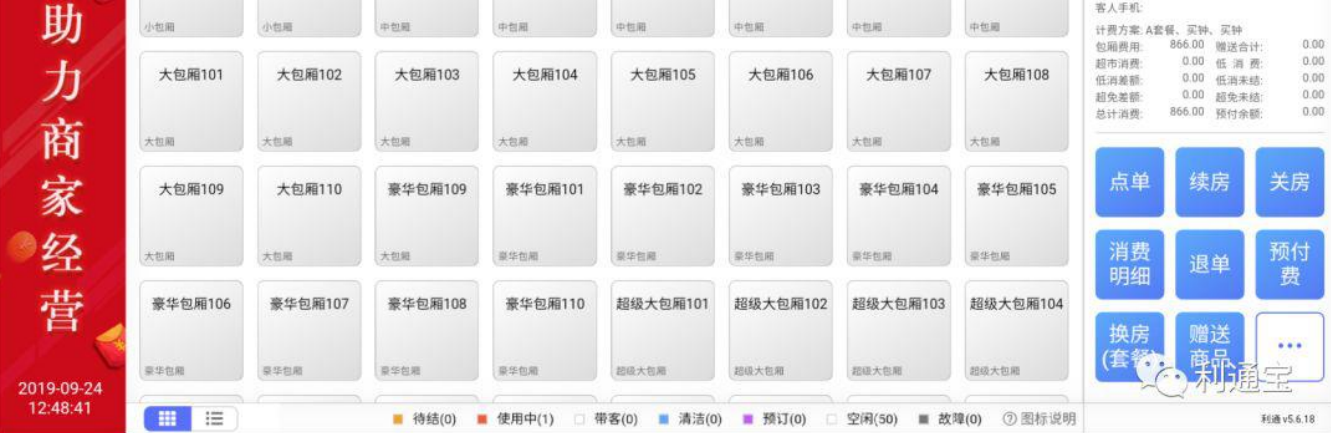

### **5.**若云端图标出现感叹号时,表明网络出现异常,请检查场所网络

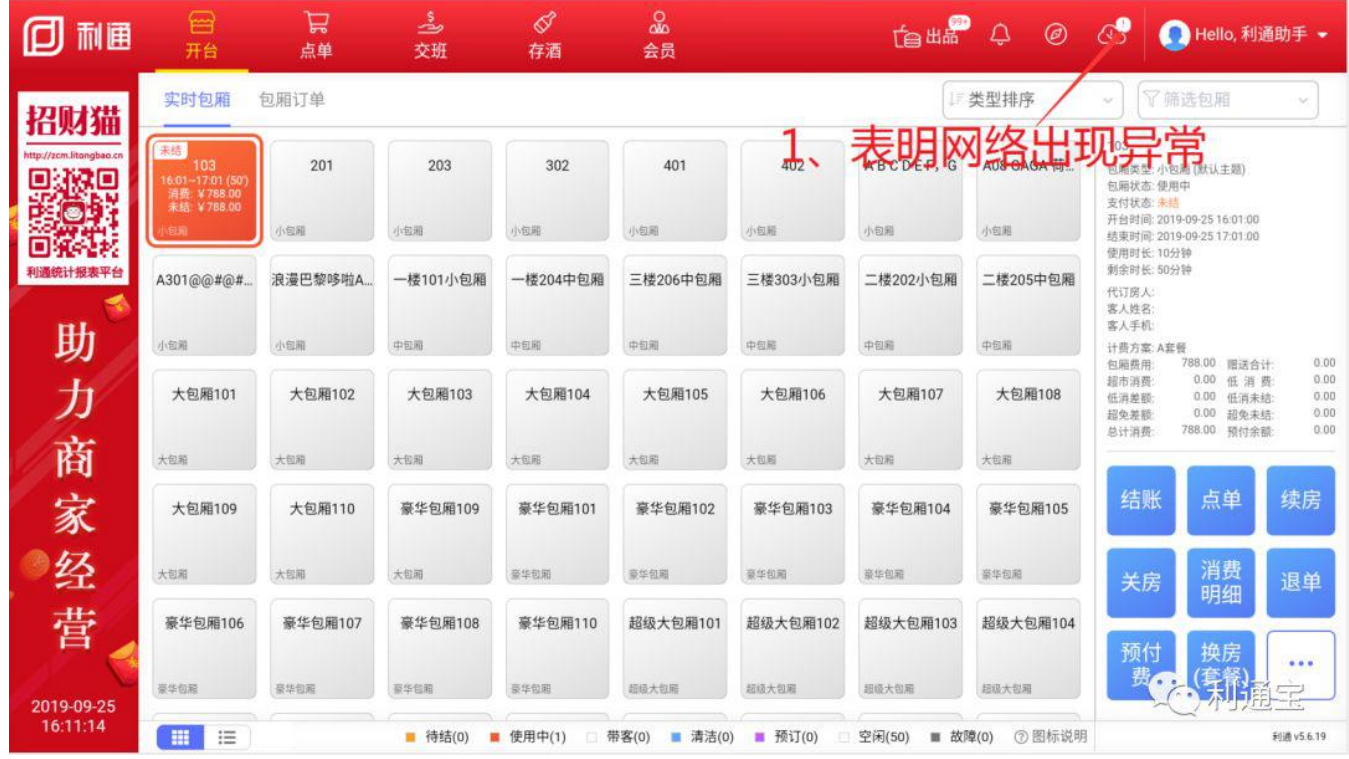

### **注:**若外网断了,内网还在时,依然可以正常营业,只是会员卡无法继续使用,以及数据无法同步至云端